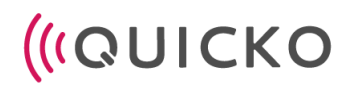

#### **REGULAMIN USŁUG QUICKO**

Wersja nr: 1.2

Obowiązujący od dnia: 10.03.2023

#### **I. INFORMACJE OGÓLNE**

- 1. Regulamin Usług Quicko określa warunki, na jakich Quicko świadczy usługi na rzecz Klientów Indywidualnych i Klientów Biznesowych w zakresie:
	- a. otwierania i prowadzenia rachunków płatniczych ("**Rachunków**"),
	- b. wydawania i obsługi kart płatniczych ("**Kart**"),
	- c. wykonywania Transakcji,
	- d. zapewniania dostępu do świadczonych usług płatniczych za pomocą aplikacji mobilnej ("**Aplikacja Quicko**") lub platformy internetowej ("**Panelu Klienta**"),
	- e. a także inne usług, których aktualna lista znajduje się na Portalu Quicko.
- 2. Regulamin Usług Quicko stanowi integralną część Umowy Ramowej.
- 3. Aktualna treść Regulaminu jest udostępniana Klientom nieodpłatnie za pośrednictwem Systemu Quicko i Portalu Quicko w formie umożliwiającej jej pobranie, zapisanie i wydruk.
- 4. Klient ma obowiązek zapoznać się z treścią Regulaminu przed zawarciem Umowy Ramowej.
- 5. Quicko posiada zezwolenie na świadczenie usług płatniczych w charakterze Krajowej Instytucji Płatniczej (KIP), o jakim mowa w art. 60 ust. 1 UUP. Aktualny zakres usług objętych zezwoleniem znajduje się pod adresem:https://[www.knf.gov.pl/podmioty/wyszukiwarka\\_podmiotow#2448926](http://www.knf.gov.pl/podmioty/wyszukiwarka_podmiotow#2448926)

## **II. DEFINICJE UŻYTE W REGULAMINIE**

**Agent Rozliczeniowy** - bank lub inny podmiot, który zawarł z Akceptantem umowę o przyjmowanie zapłaty przy użyciu kart płatniczych.

**Akceptant** - przedsiębiorca, który zawarł z Agentem Rozliczeniowym umowę o przyjmowanie zapłaty przy użyciu kart płatniczych.

**AML** - ustawa dnia 2 marca 2018 roku o przeciwdziałaniu praniu pieniędzy oraz finansowaniu terroryzmu.

**Antena zbliżeniowa NFC** - elektroniczne urządzenie wbudowane w Urządzenie mobilne, wykorzystujące Technologię NFC, komunikujące się z czytnikiem zbliżeniowym, pozwalające na dokonywanie Transakcji Zbliżeniowej.

**API** – system programowania dostępu do usług Quicko

**Aplikacja Quicko** - instalowana na Urządzenia mobilne aplikacja będąca usługą bankowości elektronicznej, przeznaczona dla Klientów za pomocą której Quicko świadczy usługi, w tym usługi płatnicze - na podstawie Umowy o dostęp do usług płatniczych za pomocą Aplikacji Quicko. Aplikacja Quicko jest niezbędna do korzystania z Rachunku i Karty. Szczegółowe zasady korzystania z Aplikacji Quicko określa niniejszy Regulamin.

**Autoryzacja** - zgoda Klienta na wykonanie Transakcji, a także zgoda Klienta na złożenie oświadczenia woli lub wiedzy.

Bankomat - urządzenie umożliwiające dokonywanie wypłat gotówki za pomocą Kart.

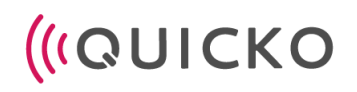

**Chargeback** - (obciążenie zwrotne) procedura inicjowana przez Quicko u Akceptanta Karty, na podstawie reklamacji złożonej przez Klienta, która umożliwia odzyskanie środków z tytułu kwestionowanej Transakcji Kartą.

**CVV2 |CVC2** - (ang. "Card Verification Value 2" | "Card Verification Code 2") – trzycyfrowy numer zabezpieczający, wskazany przez Quicko dla Karty Wirtualnej, Karty Quicko i Opaski Płatniczej w Aplikacji Quicko / Panelu Klienta (dane Karty), którego podanie może być wymagane na żądanie Akceptanta przy dokonywaniu Transakcji na Odległość.

**Cykl Rozliczeniowy** - powtarzalny miesięczny okres, po upływie którego generowany jest Wyciąg.

**Czytnik Zbliżeniowy** - urządzenie elektroniczne służące do przeprowadzania Transakcji Zbliżeniowych, odczytujące dane Karty przy użyciu anteny zbliżeniowej NFC.

**Data Waluty** - dzień, od którego lub do którego Quicko nalicza odsetki od środków pieniężnych, którymi obciążono Rachunek.

**Dane Biometryczne** - dane stanowiące indywidualny zapis cech Klienta, umożliwiające lub potwierdzające jego jednoznaczną identyfikację, np. odcisk palca i skan twarzy.

**Dostawca Odbiorcy** - podmiot świadczący usługi płatnicze na rzecz Odbiorcy w zakresie wykonania Transakcji. Dostawcą Odbiorcy jest między innymi Agent Rozliczeniowy w stosunku do Akceptanta (Odbiorcy).

**Dostępne Środki** - saldo środków finansowych znajdujących się na Rachunku, którymi Klient może swobodnie dysponować do wysokości ustalonych Limitów Transakcji przy użyciu Karty.

**Dzień Roboczy** - dzień od poniedziałku do piątku z wyłączeniem dni ustawowo wolnych od pracy.

**Dzień Wolny** - dzień ustawowo wolny od pracy oraz sobota.

**Dyspozycja** - złożony przez Klienta w czasie trwania Umowy Ramowej wniosek o otworzenie Rachunku, kolejnego Rachunku, wydanie Karty lub Opaski Płatniczej.

**Hasło Dostępu** – hasło składające się z co najmniej z ośmiu znaków spośród trzech z wymienionych czterech grup (małych liter, dużych liter, cyfr oraz znaków specjalnych) ustalane przez Klienta umożliwiające pierwsze i kolejne logowanie się do indywidualnego konta Klienta w Systemie Quicko.

**IBAN (ang. International Bank Account Number)/międzynarodowy numer rachunku bankowego** identyfikator rachunku Klienta w banku służący do identyfikacji rachunku bankowego w transakcjach z dostawcami usług płatniczych na terenie państw członkowskich UE oraz w krajach, które przyjęły IBAN jako standard numeracji rachunków bankowych.

**Infolinia** - udostępniona nieodpłatnie Klientom usługa polegająca na świadczeniu obsługi Klientów pod adresem email lub numerem telefonu wskazanym na Portalu Quicko. Infolinia pracuje całodobowo w zakresie zastrzegania oraz blokowania Kart. Informacja o godzinach pracy Infolinii w zakresie pozostałych usług dostępna jest na Portalu Quicko. Infolinia może stanowić usługę bankowości telefonicznej w rozumieniu § 2 pkt 18 rozporządzenia Ministra Rozwoju i Finansów z dnia 14 lipca 2017 roku w sprawie wykazu usług reprezentatywnych powiązanych z rachunkiem płatniczym (Dz.U. z 2017 r. poz. 1437).

**Jednorazowe hasło** - ciąg znaków wygenerowany przez Quicko służący do jednorazowej autoryzacji w Systemie Quicko

**Karta** - instrument płatniczy w rozumieniu UUP; karta płatnicza w rozumieniu UKK oraz Rozporządzenia 2015/751, wydawana do Rachunku (karta debetowa) przez Quicko, niezależnie od postaci, w jakiej występuje (fizyczna, wirtualna), z paskiem magnetycznym i/lub mikroprocesorem, identyfikująca wydawcę i Klienta lub Upoważnionego, uprawniająca do wypłaty gotówki lub dokonywania zapłaty (tj. zlecania przeprowadzenia Transakcji) zgodnie z postanowieniami Umowy o Kartę oraz Regulaminu Usług Quicko.

**Karta Quicko** – Karta płatnicza w postaci fizycznej wydawana Klientowi na podstawie Umowy o Kartę bądź Dyspozycji;

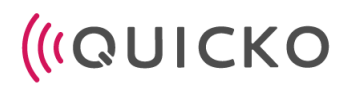

**Karta Zbliżeniowa** - Karta wyposażona w antenę zbliżeniową, umożliwiająca dokonywanie Transakcji Zbliżeniowych z wykorzystaniem technologii NFC poprzez jej zbliżenie do terminala (tzw. karta bezstykowa).

Karta Wirtualna - instrument płatniczy w rozumieniu UUP wydawany przez Quicko, identyfikujący wydawcę i Klienta, umożliwiająca dokonywanie Transakcji z wykorzystaniem środków pieniężnych dostępnych na przypisanym do karty Rachunku Karty zgodnie z postanowieniami Umowy oraz Regulaminu.

**Klient** - Klient Indywidualny lub Klient Biznesowy.

**Klient Biznesowy** - osoba fizyczna, osoba prawna i jednostka organizacyjna, która nie jest osobą prawną, a której ustawa przyznaje zdolność prawną, składająca Wniosek i zawierająca Umowy z Quicko w związku z prowadzoną przez siebie działalnością gospodarczą.

**Klient Indywidualny** - osoba fizyczna składająca Wniosek i zawierająca Umowy z Quicko jako konsument, w celach nie związanych z jej działalnością gospodarczą.

**Kod 3D - Secure** - jednorazowy kod przesyłany przez Quicko na Urządzenie Mobilne Klienta, w celu weryfikacji tożsamości Klienta i dodatkowej Autoryzacji Transakcji na Odległość.

**Kod CVV2/CVC2** - trzycyfrowy kod, który jest dodatkowym potwierdzeniem dla Transakcji na odległość. Znajduje się na odwrocie karty lub jest podany w Systemie Quicko w opisie Karty.

**Limit Transakcji** - ustalony przez Klienta lub Quicko limit czasowy zlecanych przez niego Transakcji, limit może dotyczyć maksymalnej Kwoty Transakcji oraz maksymalnej liczby Transakcji przeprowadzanych w ciągu określonego czasu.

**Odbiorca** - osoba fizyczna, osoba prawna lub jednostka organizacyjna niebędąca osobą prawną, której ustawa przyznaje zdolność prawną, będącą odbiorcą środków pieniężnych stanowiących przedmiot Transakcji (np. Akceptant).

**Opaska Płatnicza** - oznacza opaskę zawierającą mikrokartę (Kartę), która działa jak Karta Zbliżeniowa, można jej używać w celu dokonywania transakcji zakupu produktów i usług w punktach handlowych i usługowych, gdzie akceptowane są karty lub nośniki zbliżeniowe umożliwiające płatność w Technologii NFC.

**Operacja** - każda Transakcja Bezgotówkowa lub Gotówkowa, także dokonana przy użyciu Karty, a także pozostałe obciążenia i uznania na Rachunku, w tym z tytułu opłat i prowizji.

**PAN (Primary Account Number)** – szesnastocyfrowy numer nadany karcie umożliwiający jej identyfikację

**Panel Klienta** - usługa udostępniana Klientowi za pośrednictwem serwisu internetowego, będąca usługą bankowości elektronicznej, za pomocą której Quicko świadczy usługi, w tym usługi płatnicze - na podstawie Umowy o dostęp do Panelu Klienta. Panel Klienta jest niezbędny do korzystania z Rachunku i Karty. Szczegółowe zasady korzystania z Panelu Klienta określa niniejszy Regulamin. Panel Klienta może być dostępny poprzez partnerów Quicko.

**Partner** – podmiot współpracujący z Quicko sp. z o.o.; Mobilum Pay Sp z o.o.

**PIN** – czterocyfrowy poufny kod służący do identyfikacji Klienta oraz do Autoryzacji Transakcji dokonywanych z wykorzystaniem urządzeń́ odczytujących informacje zawarte na Karcie.

**PIN Aplikacji Quicko** – czterocyfrowy kod ustalany przez Klienta Indywidualnego w Aplikacji Quicko umożliwiający kolejne logowanie się do konta indywidualnego w Aplikacji Quicko.

**Portal Quicko** – strona internetowa Quicko pod adresem: www.quicko.pl, na której dostęne są aktualne informacje o produktach i usługach oferowanych przez Quicko.

**Rachunek** – indywidualny rachunek płatniczy prowadzony dla Klienta przez Quicko na podstawie Umowy o otwarcie i prowadzenie rachunku płatniczego. Do rachunku nadany jest unikalny numer IBAN

**Rachunek Karty** – rachunek służący do rozliczeń Transakcji, a także do ewidencji i rozliczania Zasileń Karty powiązany z Kartą Wirtualną lub Kartą Quicko.

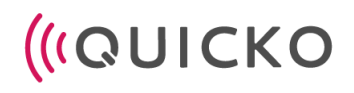

**Rachunek PLN** – Rachunek prowadzony dla Klienta przez Quicko w polskich złotych.

**Rachunek Walutowy** – Rachunek prowadzony dla Klienta przez Quicko w wybranej przez Klienta walucie obcej.

**Regulacje** – regulacje łączące Quicko i Klienta to jest Regulamin, Tabela Opłat i Prowizji, Umowa o Kartę, Umowa o otwarcie i prowadzenie rachunku płatniczego, Umowa o udostępnienie Panelu Klienta, Umowa o dostęp do usług płatniczych za pośrednictwem Aplikacji Quicko.

**Regulamin Usług Quicko** lub **Regulamin** – niniejszy dokument.

**Rozporządzenie 2015/751** – Rozporządzenie Parlamentu Europejskiego i Rady (UE) 2015/751 z dnia 29 kwietnia 2015 roku w sprawie opłat interchange w odniesieniu do transakcji płatniczych realizowanych w oparciu o kartę.

**Serwis Partnera** – utworzona przez Partnera aplikacja mobilna lub internetowa umożliwiająca Klientowi dostęp do usług Quicko poprzez System Quicko

**System Quicko** – Aplikacja Quicko, Panel Klienta i dostęp poprzez API do Panelu Klienta

**Tabela Opłat i Prowizji** – tabela opłat i prowizji pobieranych przez Quicko za świadczone usługi.

**Technologia NFC** – bezprzewodowa technologia umożliwiająca bezstykową transmisję danych na bliską odległość.

**Terminal POS** – urządzenie elektroniczne służące do wykonywania Transakcji Gotówkowych i Bezgotówkowych oraz do drukowania ich potwierdzeń, odczytujące dane Karty.

**Transakcja** – zainicjowana przez Klienta lub Odbiorcę wpłata, transfer lub wypłata środków pieniężnych.

**Transakcja Bezgotówkowa** – Transakcja Kartą, stanowiąca płatność za towary lub usługi w punktach akceptujących dokonywanie płatności Kartą, w tym w Internecie.

**Transakcja Gotówkowa** – Transakcja Kartą stanowiąca wypłatę gotówki, w tym wypłatę gotówki w Bankomacie oraz przy wykorzystaniu terminala (w bankach lub innych instytucjach finansowych oraz w określonych punktach usługowo – handlowych; często powiązana z Transakcją Bezgotówkową).

**Transakcja na Odległość** – Transakcja Bezgotówkowa niewymagająca fizycznego przedstawienia Karty, w tym: zamówienie telefoniczne, e-mailowe, faksem, pocztowe oraz przez Internet. Autoryzacja Transakcji na Odległość może wymagać podana numeru CVV/CVC2 Karty. Przy dokonywaniu Transakcji na Odległość nigdy nie jest wymagane podanie PIN-u Karty.

**Transakcja Zagraniczna** – Transakcja dokonana w walucie obcej lub w polskich złotych (PLN) u Akceptanta mającego siedzibę poza granicami Polski.

**Transakcja Zbliżeniowa** – Transakcja dokonana przy użyciu Karty zbliżeniowej w Technologii NFC.

**Umowy** – zbiorcze określenie Umowy Ramowej i umów zawartych z Klientem w jej wykonaniu tj. umowy o kartę płatniczą, o otwarcie i prowadzenie rachunku płatniczego, o udostępnienie Panelu Klienta/dostępu do usług płatniczych za pomocą Aplikacji Quicko.

**Urządzenie mobilne** – przenośne urządzenie elektroniczne pozwalające na odbieranie, przesyłanie i wysyłanie danych za pośrednictwem Internetu, spełniające wymagania techniczne do instalacji Aplikacji Quicko np. smartfon, tablet.

**UUP** – ustawa z dnia 19 sierpnia 2011 roku o usługach płatniczych.

**Użycie Karty –** - posłużenie się Kartą, w tym danymi dotyczącymi Karty, w celu zainicjowania Transakcji.

**Quicko –** Quicko sp. z o.o. z siedzibą w Tarnowskich Górach, przy ul. Sienkiewicza 49, 42-600 Tarnowskie Góry, zarejestrowana w rejestrze przedsiębiorców Krajowego Rejestru Sądowego, prowadzonego przez Sąd Rejonowy w Gliwicach, X Wydział Gospodarczy Krajowego Rejestru Sądowego, pod numerem KRS

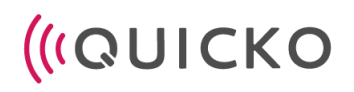

0000350151, posiadająca NIP 5213540295, REGON 142004870, posiadającą licencję Krajowej Instytucji Płatniczej o numerze IP52/2021.

**Wniosek –** wniosek o zawarcie Umowy Ramowej składany przez Klienta za pomocą Aplikacji Quicko lub Panelu Klienta.

**Wydanie Karty** - usługa polegająca na wydaniu karty płatniczej, o której mowa w Art. 2 pkt 15a UUP.

**Zestawienie Operacji** - zestawienie Operacji na Rachunku lub Rachunkach w danym Cyklu Rozliczeniowym.

**Zablokowanie Karty** - czasowe lub trwałe wstrzymanie możliwości dokonywania podlegających Autoryzacji Transakcji.

**Zasilenie Rachunku** - zwiększenie salda Dostępnych Środków na Rachunku poprzez uznanie przelewu lub uznanie Karty.

**Zastrzeżenie Karty** - nieodwołalne uniemożliwienie dokonywania podlegających Autoryzacji Transakcji przy użyciu Karty.

**Zlecenie Płatnicze** - skierowane do Quicko oświadczenie odpowiednio Klienta lub Odbiorcy, zawierające polecenie wykonania Transakcji.

**Zwrot** - uznanie Rachunku kwotą zwróconą za pośrednictwem Agenta Rozliczeniowego, np. wskutek zwrotu towaru, za który wcześniej została dokonana zapłata przy użyciu Karty.

#### **III. ZAWARCIE UMOWY RAMOWEJ**

#### **§ 1 Forma zawarcia Umowy Ramowej**

- 1. Zawarcie Umowy Ramowej następuję na podstawie Wniosku Klienta złożonego:
	- a. w przypadku Klienta Indywidualnego:
		- (i) przez Aplikację Quicko,
		- (ii) przez Panel Klienta,inny kanałem komunikacji udostępnionym przez Quicko;
	- b. w przypadku Klienta Biznesowego:
		- (i) osobiście w placówce Quicko,
			- (ii) przez Panel Klienta,
		- (iii) innym kanałem udostępnianym przez Quicko.
- 2. Warunkiem zawarcia Umowy Ramowej jest:
	- a. złożenie poprawnego i kompletnego Wniosku,
		- b. złożenie przez Klienta oświadczenia woli zawarcia Umowy Ramowej tj. akceptacja wzorca Umowy Ramowej przez Klienta w Systemie Quicko,
		- c. pozytywna weryfikacja tożsamości Klienta, na zasadach wskazanych w § III.2 i III.3 poniżej.
		- d. akceptacja niniejszego Regulaminu poprzez zaznaczenie pola o treści: "zapoznałem się z treścią Regulaminu usług Quicko stanowiącego integralną część Umowy Ramowej i akceptuję jego treść"
		- e. wyrażenie woli zawarcia Umowy Ramowej poprzez zaznaczenie pola o treści: "zawieram Umowę ramową świadczenia usług płatniczych z Quicko"
		- f. otrzymanie potwierdzenia zawarcia Umowy Ramowej przez Quicko w Systemie Quicko
- 3. Quicko informuje Klienta o wyniku weryfikacji Klienta poprzez System Quicko, wiadomość email lub inny kanał komunikacji udostępniony przez Quicko i wykorzystany przez Klienta do złożenia wniosku o zawarcie Umowy Ramowej.
- 4. Quicko nie jest zobowiązana do wskazania przyczyn odmowy zawarcia Umowy Ramowej.

## **§ 2 Weryfikacja tożsamości Klienta Indywidualnego**

- 1. Warunkiem zawarcia Umowy Ramowej jest identyfikacja jego tożsamości.
- 2. Weryfikacja tożsamości odbywa się za pomocą Aplikacji Quicko lub Panelu Klienta z zastosowaniem metody wideo weryfikacji (weryfikacja poprzez zdjęcie).
- 3. Weryfikacja tożsamości może być przeprowadzona przez Quicko lub Partnera
- 4. Przed przystąpieniem do weryfikacji tożsamości w Aplikacji Quicko , Klient Indywidualny powinien upewnić się, że jego Urządzenie Mobilne (telefon komórkowy,tablet itd.) spełnia wymagania techniczne umożliwiające jej przeprowadzenie:
	- a. posiada zarejestrowaną aktualną wersję Aplikacji Quicko,
	- b. posiada system operacyjnym iOS13 lub wyższy (dla urządzeń Apple) lub Android 7.0 Marshmallow lub wyższy (dla urządzeń z systemem Android),
	- c. posiadanie dostęp do Internetu z możliwością transmisji danych o przepustowości co najmniej 512 Kb/s,
	- d. posiada (wbudowany lub podłączony) aparat fotograficzny.
- 5. Przed rozpoczęciem wideo weryfikacji, Klient Indywidualny powinien:
	- a. przygotować ważny dokument tożsamości tj. dowód osobisty albo paszport lub karta pobytu
	- b. przygotować miejsce oświetlone w taki sposób, by wykonane w nim zdjęcia umożliwiały rozpoznanie twarzy oraz danych zamieszczonych w dokumencie tożsamości.
- 6. W celu dokonania wideo weryfikacji w Aplikacji Quicko Klient Indywidualny:
	- a. loguje się na swoim urządzeniu do Aplikacji Quicko,
	- b. wyraża odpowiednie zgody dotyczące przetwarzania danych osobowych, w tym na przetwarzanie wizerunku,
	- c. wyraża zgodę na dostęp Aplikacji Quicko do aparatu fotograficznego,
	- d. składa oświadczenie w zakresie zajmowania eksponowanego stanowiska politycznego,
	- e. uzupełnia Wniosek podając swoje dane osobowe tj.:
		- i. imię i nazwisko,
		- ii. data urodzenia,
		- iii. obywatelstwo,
		- iv. numer telefonu,
		- v. adres e-mail,
		- vi. adres zamieszkania,
	- f. składa oświadczenie w zakresie prawdziwości przekazanych przez siebie danych,
	- g. wykonuje zdjęcie za pomocą Aplikacji Quicko na którym widoczna jest jednocześnie twarz Klienta oraz jego dowód osobisty albo paszport w sposób wskazany w Aplikacji Quicko (jakość zdjęcia musi umożliwiać rozpoznanie twarzy oraz danych na dokumencie tożsamości),
	- h. przesyła zgłoszenie weryfikacji poprzez Aplikację Quicko.
- 7. W przypadku weryfikacji w Panelu Klienta, Klient podaje następujące dane:
	- a. składa oświadczenie w zakresie zajmowania eksponowanego stanowiska politycznego,
	- b. uzupełnia Wniosek podając swoje dane osobowe tj.:
		- vii. imię i nazwisko,
		- viii. data urodzenia,
		- ix. obywatelstwo,
		- x. numer telefonu,
		- xi. adres e-mail,
		- xii. adres zamieszkania,
	- c. składa oświadczenie w zakresie prawdziwości przekazanych przez siebie danych,
	- d. wykonuje zdjęcie za pomocą aparatu, na którym widoczna jest jednocześnie twarz Klienta oraz jego dowód osobisty albo paszport w sposób wskazany w Panelu Klienta (jakość zdjęcia musi umożliwiać rozpoznanie twarzy oraz danych na dokumencie tożsamości),

- 8. Quicko lub Partner dokonuje weryfikacji autentyczności dokumentu tożsamości oraz zgodności wizerunku Klienta Indywidualnego oraz wizerunku na dowodzie tożsamości:
	- a. z wykorzystaniem oprogramowania obejmującego techniki biometryczne lub
	- b. manualnie poprzez jednego z pracowników Quicko upoważnionego do przetwarzania danych Klientów w tym zakresie.
- 9. W przypadku podjęcia wątpliwości w zakresie tożsamości Klienta Indywidualnego, Quicko lub Partner może wymagać od niego przesłania skanów dodatkowych dokumentów potwierdzających jego tożsamość (np. prawa jazdy, rachunków za media) lub przesłania kolejnego zdjęcia obejmującego twarz Klienta oraz jego dokument tożsamości.
- 10. Quicko lub Partner odrzuca Wniosek w przypadku gdy weryfikacja tożsamości okazała się negatywna, a więc kiedy:
	- a. dane zawarte we Wniosku są niekompletne, nieprawdziwe, nieaktualne lub niezgodne z informacjami uzyskanymi przez Quicko lub Partnera w procesie weryfikacji,
	- b. przesłane zdjęcie uniemożliwia skuteczną identyfikację Klienta Indywidualnego,
	- c. dokument tożsamości nie jest własnością Klienta Indywidualnego, jest nieaktualny, unieważniony lub z innej przyczyny nie jest możliwe odczytanie zawartych w nim informacji (w tym weryfikacja wizerunku).
- 11. Quicko lub Partner informuje Klienta Indywidualnego o wynikach weryfikacji tożsamości za pomocą Aplikacji Quicko, w ciągu nie więcej niż 3 Dni Roboczych od czasu potwierdzenia przez niego złożenia kompletnego zgłoszenia (a w przypadku żądania przekazania dalszych dokumentów, o którym mowa w pkt. III.§2-8 Regulaminu - od czasu przesłania ostatniego z nich).

#### **§ 3 Weryfikacja tożsamości Klienta Biznesowego**

- 1. Przed zawarciem Umowy Ramowej z Klientem Biznesowym, Quicko lub Partner dokonuje weryfikacji jego tożsamości.
- 2. Weryfikacja tożsamości Klienta Biznesowego polega na sprawdzeniu danych podanych przez niego we Wniosku przez pracownika Quicko lub Partnera w czasie spotkania z klientem lub za pomocą Panelu Klienta oraz wideo weryfikacji (w przypadku Klienta Biznesowego będącego–osobą prawną wideo weryfikacja przeprowadzana jest wobec osób uprawnionych do jego reprezentacji).
- 3. Przed rozpoczęciem weryfikacji, Klient Biznesowy powinien:
	- a. przygotować ważny dokument tożsamości tj. dowód osobisty albo paszport (w przypadku gdy Klient Biznesowy jest–osobą prawną - osoby uprawnionej do jego reprezentacji);
	- b. przygotować miejsce oświetlone w taki sposób, by wykonane w nim zdjęcia umożliwiały rozpoznanie twarzy oraz danych zamieszczonych w dokumencie tożsamości.
- 10. W celu przeprowadzenia weryfikacji tożsamości w Panelu Klienta Klient Biznesowy:
	- a. loguje się do swojego konta poprzez Panel Klienta (w przypadku Klienta Biznesowego będącego osobą prawną, logowanie odbywa się przez osobę uprawnioną do jego reprezentacji wskazaną przez Klienta Biznesowego przy zakładaniu konta w Panelu Klienta),
	- b. wyraża odpowiednie zgody dotyczące przetwarzania danych osobowych (w przypadku Klienta Biznesowego będącego osobą fizyczną albo osoby uprawnionej do reprezentacji Klienta Biznesowego będącego osobą prawną),
	- c. składa oświadczenie w zakresie zajmowania eksponowanego stanowiska politycznego (w przypadku Klienta Biznesowego będącego osobą prawną - przez osoby go reprezentujące),
	- d. podaje następujące dane:
		- i. firma/nazwa,
		- ii. forma prowadzenia działalności gospodarczej,
		- iii. numer NIP/KRS,
		- iv. osoby uprawnione do reprezentacji (w przypadku Klienta Biznesowego będącego osobą prawną),

- v. beneficjent rzeczywisty,
- vi. adres email;
- e. wykonuje zdjęcie, na którym widoczna jest jednocześnie twarz Klienta Biznesowego (reprezentanta Klienta Biznesowego będącego osobą prawną) oraz jego dowód osobisty albo paszport w sposób wskazany w Panelu Klienta i przesyła je Quicko za pomocą Panelu Klienta. Jakość zdjęcia musi umożliwiać rozpoznanie twarzy oraz danych na dokumencie tożsamości.
- 10. W celu weryfikacji tożsamości Klienta Biznesowego, Quicko lub Partner weryfikuje dane przekazane przez Klienta Biznesowego z informacjami publicznymi dostępnymi w Internecie, w tym danymi zebranymi w rejestrach przedsiębiorców (KRS, CEIDG, biała lista podatników VAT i inne).
- 10. W razie powstania wątpliwości co do danych przekazanych we Wniosku, zwłaszcza w zakresie beneficjentów rzeczywistych, Quicko lub Partner może zwrócić się do Klienta Biznesowego o przedłożenie dodatkowych wyjaśnień i dokumentów.
- 10. Quicko lub Partner odrzuca Wniosek w przypadku gdy weryfikacja tożsamości okazała się negatywna, a więc w przypadku gdy:
	- a. dane zawarte we Wniosku są niekompletne, nieprawdziwe, nieaktualne lub niezgodne z informacjami uzyskanymi przez Quicko lub Partnera w procesie weryfikacji z zewnętrznych źródeł,
	- b. weryfikacja tożsamości Klienta Biznesowego ujawniła nieakceptowany poziom ryzyka zawarcia Umowy Ramowej.
- 10. Quicko lub Partner informuje Klienta o wynikach weryfikacji tożsamości za pomocą Panelu Klienta, w ciągu nie więcej 5 Dni Roboczych od czasu potwierdzenia przez niego złożenia kompletnego zgłoszenia (a w przypadku żądania przekazania dalszych wyjaśnień lub dokumentów, o którym mowa w pkt. III.§3-6 Regulaminu - od czasu przesłania ostatniego z nich).

# **IV. APLIKACJA QUICKO**

# **§ 1 Dostęp do Aplikacji Quicko**

## **[Informacje podstawowe]**

- 1. Quicko udostępnia Klientowi Indywidualnemu dostęp do usług płatniczych za pomocą Aplikacji Quicko, chyba, że Klient rejestruje się poprzez serwis Partnera i wtedy usługi płatnicze dostępne są wyłącznie poprzez Panel Klienta zintegrowany z serwisem Partnera.
- 2. Aplikacja Quicko stanowi usługę bankowości elektronicznej, o której mowa w Rozporządzeniu Ministra Rozwoju i Finansów w sprawie wykazu usług reprezentatywnych powiązanych z rachunkiem płatniczym z dnia 14 lipca 2017 r. i polega na dostępie do rachunku płatniczego przez Internet, która umożliwia sprawdzenie salda rachunku płatniczego, zmianę limitów dla płatności bezgotówkowych i transakcji dokonywanych przy użyciu karty lub złożenie innego rodzaju dyspozycji do rachunku.
- 3. Warunkiem uzyskania dostępu do usług płatniczych jest wcześniejsza instalacja Aplikacji Quicko. Aplikację można pobrać ze strony http://www.quickowallet.com a także ze sklepów Google Play i App Store.
- 4. Aplikacja Quicko umożliwia Klientowi Indywidualnemu dostęp do podstawowych usług, w tym uzyskania informacji o produktach Quicko oraz złożenia wniosku o zawarcie Umowy Ramowej. Zasady korzystania z Aplikacji Quicko, w tym zasady rejestracji opisane są w niniejszym Regulaminie.
- 5. Dostęp do pełnego zakresu usług w Aplikacji Quicko, w tym dostęp do usług płatniczych za pomocą Aplikacji Quicko, dostępny jest dla Klientów Indywidualnych po zawarciu Umowy o dostęp do usług płatniczych w Aplikacji Quicko w ramach Umowy Ramowej i wymaga rejestracji w Aplikacji Quicko oraz pozytywnej weryfikacji opisanej w Pkt.III §.2

- 6. Rejestrując konto w Aplikacji Quicko, Klient Indywidualny ustala Hasło Dostępu oraz PIN Aplikacji Quicko, spełniające minimalne wymagania w zakresie liczby i rodzaju znaków, z których się składa, wskazanych w niniejszym Regulaminie.
- 7. Po zarejestrowaniu konta w Aplikacji Quicko, Klient Indywidualny otrzymuje na podany przez siebie adres email link aktywacyjny umożliwiający pierwsze zalogowanie w Aplikacji Quicko.

### **[Logowanie do Aplikacji Quicko]**

- 8. Pierwsze logowanie do Aplikacji Quicko odbywa się poprzez podanie loginu i Hasła Dostępu.
- 9. Każde następne logowanie do Aplikacji Quicko może nastąpić na jeden z poniższych sposobów wybranych przez Klienta Indywidualnego:
	- a. podanie loginu (loginem jest numer telefonu podany przez Klienta Indywidualnego przy założeniu konta w Aplikacji Quicko) oraz Hasła Dostępu,
	- b. podanie numeru PIN Aplikacji Quicko,
	- c. dokonanie uwierzytelnienia za pomocą Danych Biometrycznych.
- 10. Trzykrotne błędne podanie loginu wraz Hasłem Dostępu przez Klienta Indywidualnego powoduje ich zablokowanie. W takim przypadku Klient Indywidualny w celu odblokowania dostępu do Aplikacji Quicko powinien skontaktować się z Quicko za pośrednictwem Infolinii lub odczekać, aż dostęp do Aplikacji Quicko odblokuje się samodzielnie po 5 minutach od jego zablokowania.
- 11. Niektóre czynności wykonywane w Aplikacji Quicko, w dyspozycje dotyczące usług i produktów, wymagają ze względów bezpieczeństwa dodatkowej Autoryzacji. Autoryzacja odbywa się na jeden lub więcej z poniższych sposobów:
	- a. poprzez podanie w Aplikacji Quicko Jednorazowego Hasła przesłanego przez Quicko,
	- b. poprzez podanie numeru PIN,
	- c. poprzez uwierzytelnienie za pomocą Danych Biometrycznych (jeżeli Klient Indywidualny wybrał tę metodę jako domyślny sposób Autoryzacji).
- 12. Quicko zastrzega sobie prawo do czasowej zmiany sposobu dostępu do Aplikacji Quicko ze względów bezpieczeństwa lub w przypadku konieczności przeprowadzenia prac technicznych. W takim przypadku, Klient Indywidualny zostanie poinformowany z wyprzedzeniem o nowym sposobie dostępu.

#### **§ 2 Funkcjonalność Aplikacji Quicko**

- 1. Za pomocą Aplikacji Quicko, Klient Indywidualny uzyskuje:
	- a. dostęp do posiadanych w Quicko Rachunków,
	- b. możliwość realizacji Zleceń Płatniczych.
- 2. W szczególności Aplikacja Quicko umożliwia Klientowi Indywidualnemu:
	- a. rejestrację i logowanie do indywidualnego konta,
	- b. zarządzanie profilem Klienta Indywidualnego i zabezpieczeniami,
	- c. dostęp do informacji o Rachunku, w tym do informacji o numerze i walucie Rachunku,
	- d. wgląd w historie Transakcii na Rachunku,
	- e. wgląd w bieżące saldo na Rachunkach,
	- f. zmianę zakresu produktów posiadanych w Quicko, w tym złożenie wniosku o dodatkową Kartę lub Rachunek,
	- g. złożenie wniosku o otwarcie kolejnego Rachunku,
	- h. Zasilanie Karty,
	- i. zmianę Limitów Transakcji,
	- j. zlecanie płatności w Technologii NFC Kartami wydanymi przez Quicko
	- k. zlecanie płatności za pomocą kodu QR,

- l. wybór formy przesyłania Wyciągu w formie pisemnej lub elektronicznej,
- m. uzyskiwanie informacii o aktualnych produktach Quicko,
- 3. Quicko zastrzega sobie możliwość dalszego aktualizowania i rozbudowywania Aplikacji Quicko o kolejne funkcje. Aktualna informacja o wszystkich dostępnych funkcjonalnościach Aplikacji Quicko dostępna jest na www.quickowallet.com.
- 4. Zakres czynności możliwych do wykonania poprzez Aplikację Quicko znajduje się w niniejszym Regulaminie. .

## **§ 3 Realizacja Zleceń Płatniczych za pomocą Aplikacji Quicko**

- 1. Quicko realizuje Zlecenia Płatnicze składane przez Klienta Indywidualnego za pomocą Aplikacji Quicko.
- 2. Quicko odmawia realizacji Zleceń Płatniczych związanych z uczestnictwem w grach hazardowych, którym przedmiotem miałoby być wykonywanie usług płatniczych, chyba że gra jest prowadzona zgodnie z ustawą o grach hazardowych.
- 3. Quicko realizuje Zlecenia Płatnicze do wysokości ustalonego Limitu Transakcji (ilościowego i kwotowego). Quicko odmawia realizacji Zleceń Płatniczych, które przekraczają ustalony Limit Transakcji lub wysokość zgromadzonych środków na rachunku Klienta.
- 4. Quicko wykonuje Zlecenie Płatnicze po Autoryzacji przez Klienta Indywidualnego. Autoryzacja Zlecenia Płatniczego przez Klienta Indywidualnego stanowi jego zgodę na wykonanie Transakcji.
- 5. Zgody na wykonanie Transakcji Klient Indywidualny może również udzielić za pośrednictwem Odbiorcy, Dostawcy Odbiorcy albo Dostawcy świadczącego usługę inicjowania Transakcji.
- 6. Klient Indywidualny autoryzuje Zlecenie Płatnicze poprzez:
	- a. wybranie przycisku akceptacji w Aplikacji Quicko,
	- b. wybranie przycisku akceptacji w Aplikacji Quicko oraz dokonanie dodatkowej Autoryzacji w jeden lub dwa z następujących sposobów:
		- (i) podanie numeru PIN Aplikacji Quicko,
		- (ii) uwierzytelnienie za pomocą Danych biometrycznych (jeżeli Klient Indywidualny wybrał tę metodę jako domyślny sposób Autoryzacji),
		- (iii) podanie Kodu 3D-Secure,
		- (iv) podanie Kodu CVV2 |CVC2.
		- (v) podanie Jednorazowego Hasła
- 7. W przypadku braku poprawnej Autoryzacji Zlecenia Płatniczego, Quicko odmawia jego wykonania.
- 8. Za moment otrzymania przez Quicko Zlecenia Płatniczego złożonego przez Aplikację Quicko uznaje się moment jego Autoryzacji.
- 9. Klient Indywidualny może odwołać Zlecenie Płatnicze, aż do momentu jego otrzymania przez Quicko.
- 10. Quicko odmawia realizacji Zlecenia Płatniczego, w przypadku:
	- a. braku wystarczających środków na Rachunku właściwym do wykonania tej Transakcji,
	- b. przekroczenia Limitu Transakcji,
	- c. braku Autoryzacji Zlecenia Płatniczego,
	- d. podania Quicko niekompletnych lub niepoprawnych informacji niezbędnych do wykonania Zlecenia Płatniczego,
	- e. wątpliwości co do tożsamości osoby składającej Zlecenie Płatnicze lub jego autentyczności,
	- f. niezgodności Zlecenia Płatniczego z przepisami prawa (w tym w przypadku uzasadnionego podejrzenia, że może mieć ono związek z praniem pieniędzy lub finansowaniem terroryzmu (AML)).
- 11. Klient Indywidualny niezwłocznie otrzyma powiadomienie o odmowie wykonania Zlecenia Płatniczego przez Aplikację Quicko oraz przyczynie odmowy, chyba że powiadomienie takie jest niedopuszczalne na mocy odrębnych przepisów.

- 12. W przypadku gdy Quicko otrzymuje Zlecenie Płatnicze w dniu nie będącym Dniem Roboczym, uznaje się, że Zlecenie Płatnicze zostało otrzymane pierwszego Dnia Roboczego po tym dniu.
- 13. Maksymalny czas wykonania świadczonej przez Quicko usługi płatniczej wynosi 1 Dzień Roboczy.

## **V. PANEL KLIENTA**

### **§ 1 Dostęp do Panelu Klienta**

#### **[Informacje podstawowe]**

- 1. Quicko udostępnia Klientowi Indywidualnemu , który zarejestrował się przez serwis Partnera oraz Klientowi Biznesowemu dostęp do usług płatniczych za pomocą Panelu Klienta.
- 2. Panel Klienta stanowi usługę bankowości elektronicznej, o której mowa w Rozporządzeniu Ministra Rozwoju i Finansów w sprawie wykazu usług reprezentatywnych powiązanych z rachunkiem płatniczym z dnia 14 lipca 2017 r. i polega na dostępie do rachunku płatniczego przez Internet, która umożliwia sprawdzenie salda rachunku płatniczego, zmianę limitów dla płatności bezgotówkowych i transakcji dokonywanych przy użyciu karty debetowej lub złożenie innego rodzaju dyspozycji do rachunku.
- 3. Dostęp do Panelu Klienta wymaga założenia przez Klienta indywidualnego konta.
- 4. Zintegrowanie systemu Informatycznego Klienta lub Partnera z API jest możliwe w przypadku spełnienia poniższych przesłanek technicznych:
	- a. Wymianę kluczy kryptograficznych,
	- b. Utworzenia bezpiecznego połączenia tunelowego VPN.
- 5. Minimalne wymagania techniczne dla Panelu Klienta to posiadanie urządzenia z dostępem do Internetu z możliwością transmisji danych o przepustowości co najmniej 512 Kb/s,
- 6. Dostęp do pełnego zakresu usług w Panelu Klienta, w tym dostęp do usług płatniczych za pomocą Panelu Klienta, dostępny jest dla Klientów po zawarciu Umowy o dostęp do Panelu Klienta w ramach Umowy Ramowej.
- 7. Szczegółowe zasady korzystania z Panelu Klienta określa niniejszy Regulamin.
- 8. W przypadku Klientów Biznesowych nie będących osobami fizycznymi, dostęp do Panelu Klienta zastrzeżony jest wyłącznie dla osoby wskazanej przez Klienta Biznesowego we Wniosku. Klient Biznesowy wskazuje imię, nazwisko oraz numer telefonu osoby upoważnionej do dostępu do Panelu Klienta.
- 9. Panel Klienta może być dostępny wyłącznie w serwisie Partnera jeżeli Klient jest równocześnie klientem Partnera Quicko

## **[Logowanie do Panelu Klienta]**

- 10. Zakładając konto w Panelu Klienta, Klient ustala silne Hasło Dostępu spełniające minimalne wymagania w zakresie liczby i rodzaju znaków, z których się składa, wskazanych w niniejszym Regulaminie.
- 11. Każdorazowy dostęp do Panelu Klienta wymaga podania danych identyfikujących, w tym:
	- a. loginu (loginem jest adres mailowy podany przez Klienta przy zakładaniu konta w Panelu Klienta),
	- b. ustalonego przez Klienta Hasła Dostępu,
	- c. jednorazowego Hasła przesyłanego na adres email Klienta.
- 12. Trzykrotne błędne podanie loginu lub hasła dostępu przez Klienta powoduje ich zablokowanie. W takim przypadku Klient w celu odblokowania dostępu do Panelu Klienta powinien skontaktować się z

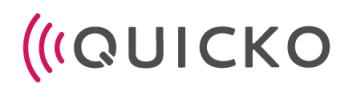

Quicko lub Partnerem za pośrednictwem Infolinii lub poczekać aż dostęp do Panelu Klienta odblokuje się samodzielnie.

- 13. Podanie loginu i hasła przez Klienta (w tym wskazaną przez niego osobę) jest konieczne do każdorazowego logowania się do Panelu Klienta.
- 14. Niektóre czynności wykonywane w Panelu Klienta, w tym dyspozycje dotyczące usług i produktów oraz Zlecenia Płatnicze, wymagają ze względów bezpieczeństwa dodatkowej Autoryzacji. Uwierzytelnienie odbywa się poprzez podanie w Panelu Klienta jednorazowego Hasła przesłanego przez Quicko na adres email wskazany przez Klienta.
- 15. Klient wskazuje w Panelu Klienta adres email pod który będą przesyłane Jednorazowe Hasło potrzebne do Autoryzacji Zleceń Płatniczych wymagających dodatkowej Autoryzacji.
- 16. Quicko zastrzega sobie prawo do czasowej zmiany sposobu dostępu do Panelu Klienta ze względów bezpieczeństwa lub w przypadku konieczności przeprowadzenia prac technicznych. W takim przypadku, Klient zostanie poinformowany z wyprzedzeniem o nowym sposobie dostępu.

## **§ 2 Funkcjonalność Panelu Klienta**

- 1. Za pomocą Panelu Klienta Klient może uzyskać:
	- a. dostep do posiadanych w Quicko Rachunków.
	- b. możliwość realizacji Zleceń Płatniczych.
- 2. W szczególności Panel Klienta może umożliwiać Klientowi:
	- a. rejestrację i logowanie do indywidualnego konta Klienta,
	- b. zarządzanie profilem Klienta i zabezpieczeniami,
	- c. dostęp do informacji o Rachunku, w tym do informacji o numerze i walucie rachunku,
	- d. wgląd w historię transakcji na Rachunku,
	- e. wgląd w bieżące saldo na Rachunkach,
	- f. składanie Zleceń Płatniczych,
	- g. aktywację Karty,
	- h. zmianę zakres produktów posiadanych w Quicko,
	- i. złożenie wniosku o otwarcie kolejnego Rachunku,
	- j. zmianę Limitów Transakcji,
	- k. wybór formy przesyłania Wyciągu w formie pisemnej lub elektronicznej,
	- l. zmianę danych osoby upoważnionej do korzystania z Panelu Klienta,
	- m. uzyskiwanie informacji o aktualnych produktach Quicko.
- 3. Quicko zastrzega sobie możliwość dalszego aktualizowania i rozbudowywania Panelu Klienta o kolejne funkcje. Aktualna informacja o wszystkich dostępnych funkcjonalnościach Panelu Klienta dostępna jest w Portalu Quicko.
- 4. Quicko zastrzega sobie możliwość zmian funkcjonalności Panelu Klienta w zależności od Partnera, który współpracuje z Klientem i Quicko.
- 5. Zakres czynności możliwych do wykonania poprzez Panel Klienta znajduje się w niniejszym Regulaminie..

## **§ 3 Składanie Zleceń Płatniczych za pomocą Panelu Klienta**

- 1. Quicko realizuje dyspozycję Zlecenia Płatniczego Klienta złożone przez Panel Klienta.
- 2. Quicko odmawia realizacji dyspozycji związanych z uczestnictwem w grach hazardowych, którym przedmiotem miałoby być wykonywanie usług płatniczych, chyba że gra jest prowadzona zgodnie z ustawą o grach hazardowych.

- 3. Quicko realizuje dyspozycje do wysokości ustalonego Limitu Transakcji (ilościowego i kwotowego). Quicko odmawia realizacji dyspozycji, które przekraczają ustalony Limit Transakcji lub wysokość zgromadzonych środków na rachunku Klienta.
- 4. Quicko wykonuje Transakcje po ich Autoryzacji przez Klienta. Autoryzacja zlecenia płatniczego przez Klienta stanowi jego zgodę na wykonanie Transakcji Płatniczej.
- 5. Zgody na wykonanie Transakcji Płatniczej Klient może również udzielić za pośrednictwem Odbiorcy, Dostawcy Odbiorcy albo Dostawcy świadczącego usługę inicjowania Transakcji.
- 6. Klient autoryzuje Zlecenie Płatnicze poprzez:
	- a. wybranie przycisku akceptacji w Panelu Klienta,
	- b. wybranie przycisku akceptacji w Panelu Klienta oraz podanie poprawnego Jednorazowego Hasła - w przypadku tych transakcji, które ze względu na obowiązujące przepisy prawa lub względy bezpieczeństwa, wymagają dodatkowej Autoryzacji.
- 7. W przypadku braku poprawnej Autoryzacji Zlecenia Płatniczego, Quicko odmawia jego wykonania.
- 8. Za moment otrzymania przez Quicko Zlecenia Płatniczego złożonego przez Panel Klienta uznaje się moment dokonania Autoryzacji Zlecenia Płatniczego.
- 9. Klient może odwołać Zlecenie Płatnicze, aż do momentu jego otrzymania przez Quicko.
- 10. Quicko odmawia realizacji Zlecenia Płatniczego, w przypadku:
	- a. braku wystarczających środków na Rachunku właściwym do wykonania tej Transakcji,
	- b. przekroczenia Limitu Transakcji,
	- c. braku Autoryzacji Zlecenia Płatniczego,
	- d. podania Quicko niekompletnych lub niepoprawnych informacji niezbędnych do wykonania Zlecenia Płatniczego,
	- e. wątpliwości co do o do tożsamości osoby składającej Zlecenie Płatnicze lub jego autentyczności.
	- f. niezgodności Zlecenia Płatniczego z przepisami prawa (w tym w przypadku uzasadnionego podejrzenia, że może mieć ono związek z praniem pieniędzy lub finansowaniem terroryzmu (AML)).
- 11. Klient niezwłocznie otrzyma powiadomienie o odmowie wykonania Zlecenia Płatniczego przez Panel Klienta oraz przyczynie odmowy, chyba że powiadomienie takie jest niedopuszczalne z mocy odrębnych przepisów.
- 12. W przypadku gdy Quicko otrzymuje Zlecenie Płatnicze w dniu nie będącym Dniem Roboczym, uznaje się, że Zlecenie Płatnicze zostało otrzymane pierwszego Dnia Roboczego po tym dniu.
- 13. Maksymalny czas wykonania świadczonej przez Quicko usługi płatniczej wynosi 1 Dzień Roboczy.

# **VI. WSPÓLNE DLA SYSTEMÓW QUICKO ZASADY BEZPIECZEŃSTWA**

- 1. Niniejsze zasady bezpieczeństwa odnoszą się do Klientów, korzystających z Panelu Klienta lub Aplikacji Quicko lub osób wskazanych przez Klientów Biznesowych do korzystania z Panelu Klienta.
- 2. Należy chronić dane do logowania oraz Autoryzacji, a także treść komunikatów otrzymywanych od Quicko, dbać o ich poufność i nie udostępniać ich osobom trzecim.
- 3. W czasie wprowadzania danych do logowania i Autoryzacji należy zadbać o to, by były one wprowadzane w miejscu i sposób uniemożliwiający ich ujawnienie osobom trzecim.
- 4. W przypadku ujawnienia lub podejrzenia ujawnienia danych identyfikujących Klienta, należy niezwłocznie zmienić Hasło Dostępu.
- 5. Należy wylogować się z Systemu Quicko w przypadku odejścia albo nieobecności przy urządzeniu.
- 6. Nie należy pozostawiać urządzeń, na których zainstalowane są/na których korzysta się z Systemu Quicko bez nadzoru.
- 7. Należy zawsze upewnić się, że korzystając z Systemu Quicko połączenie jest szyfrowane (na ekranie widnieje symbol zamkniętej kłódki, a adres strony internetowej zaczyna się od https).

- 8. Przed dokonaniem Autoryzacji Zlecenia Płatniczego należy zawsze upewnić się, że wskazane dane dotyczące Transakcji są prawidłowe.
- 9. Odbierając Jednorazowe Hasło od Quicko lub Partnera należy dokładnie przeczytać jego treść, zwracając uwagę na ewentualne rozbieżności ze złożonym Zleceniem Płatniczym.
- 10. Należy korzystać wyłącznie z legalnego i aktualnego oprogramowania, w tym programu antywirusowego.
- 11. Nie należy instalować na urządzeniu aplikacji nie pochodzących z bezpiecznych źródeł.
- 12. Nie należy logować się do Systemu Quicko podczas korzystania z nieznanej, ogólnodostępnej lub niezabezpieczonej sieci internetowej.
- 13. Zaleca się zachowanie ostrożności przy otwieraniu wiadomości email od podejrzanych nadawców.
- 14. Wszelkie podejrzane okoliczności związane z korzystaniem z Systemu Quicko należy niezwłocznie zgłaszać Quicko.

#### **VII. RACHUNKI**

#### **§ 1 Rachunki prowadzone dla Klientów Indywidualnych**

#### **[Otwarcie Rachunku]**

- 1. Quicko świadczy usługi otwarcia i prowadzenia następujących Rachunków:
	- a. Rachunków PLN,
	- b. Rachunków Walutowych.
- 2. Aktualne informacje na temat Rachunków, w tym dostępnych walut dla Rachunków Walutowych Quicko udostępnia w Systemie Quicko.
- 3. Quicko otwiera i prowadzi dla Klienta Indywidualnego Rachunek PLN, na podstawie Umowy o otwarcie i prowadzenie Rachunku zawartej w ramach Umowy Ramowej.
- 4. Klient Indywidualny otrzymuje od Quicko potwierdzenie otwarcia Rachunku, zawierające informację o indywidualnym numerze Rachunku niezwłocznie po zawarciu Umowy o otwarcie i prowadzenie Rachunku, poprzez Aplikację Quicko.
- 5. Wraz z zawarciem Umowy o Kartę bądź złożeniem Dyspozycji wydania Karty, Quicko otwiera i prowadzi powiązany z Kartą Rachunek Karty, będący rachunkiem technicznym.
- 6. Quicko zastrzega sobie prawo do odmowy otwarcia i prowadzenia Rachunku lub czasowej jego blokady w przypadku negatywnej weryfikacji danych Klienta Indywidualnego lub podejrzenia działania niezgodnie z obowiązującymi przepisami, a w szczególności, jeżeli występuje uzasadnione podejrzenie o możliwość działania niezgodnie z przepisami AML.

#### **[Otwieranie kolejnych Rachunków]**

- 7. Klient Indywidualny może posiadać więcej niż jeden Rachunek.
- 8. Otwarcie dla Klienta Indywidualnego kolejnego Rachunku odbywa się na podstawie dyspozycji złożonej poprzez Aplikację Quicko i nie wymaga zawarcia aneksu do Umowy o otwarcie i prowadzenie Rachunku.
- 9. Klient Indywidualny wybiera walutę, w której będzie prowadzony kolejny (drugi i dalszy) Rachunek w dyspozycji. Pierwszy Rachunek Klienta Indywidualnego prowadzony jest w PLN.
- 10. Klient Indywidualny otrzymuje od Quicko potwierdzenie otwarcia Rachunku, zawierające informację o indywidualnym numerze Rachunku i jego walucie, niezwłocznie po zaakceptowaniu przez Quicko Dyspozycji, poprzez Aplikację Quicko.

## **[Funkcjonalność Rachunku]**

- 11. Każdy Rachunek jest prowadzony jako indywidualny rachunek imienny Klienta Indywidualnego. Quicko nie prowadzi rachunków wspólnych.
- 12. Rachunki nie mogą być wykorzystywane przez Klienta Indywidualnego do przeprowadzania rozliczeń pieniężnych związanych z prowadzeniem działalności gospodarczej.
- 13. Środki zgromadzone na Rachunkach nie są oprocentowane.
- 14. Klient Indywidualny może dysponować pieniędzmi na zgromadzonymi na każdym z Rachunków, do wysokości salda.
- 15. Do każdego Rachunku prowadzonego dla Klienta Indywidualnego może zostać wydana Karta.

## [**Dostęp do Rachunku i dyspozycje dotyczące Rachunku]**

- 16. Dostęp do Rachunków odbywa się poprzez System Quicko.
- 17. Klient Indywidualny otrzymuje dostęp do informacji o aktualnym saldzie na Rachunkach oraz historii transakcji na Rachunkach:
	- a. poprzez System Quicko,
	- b. raz w miesiącu w formie Zestawienia Operacji na Rachunkach (zasady sporządzania Zestawienia Operacji wskazane są w pkt. XI Regulaminu).
- 20. Klient Indywidualny składa dyspozycje dotyczące Rachunków za pomocą Systemu Quicko

## **[Transakcje w Rachunku]**

- 21. Rachunek prowadzony dla Klienta Indywidualnego umożliwia:
	- a. przechowywanie środków na Rachunku,
	- b. wpłatę środków za pomocą polecenia przelewu (Zasilenie Rachunku).
	- c. dokonwyanie Transakcji za pomocą Karty Wirtulanej lub Karty Quicko powiązanej z Rachunkiem
- 22. Rachunek prowadzony dla Klienta Indywidualnego nie umożliwia dokonywania innych Transakcji, poza wskazanymi w pkt VII.§1.21 Regulaminu.
- 23. Quicko zastrzega sobie prawo do rozbudowy w przyszłości funkcjonalności Rachunku, w tym do wprowadzania możliwości wykonywania dodatkowych Transakcji. Aktualna informacja dotycząca usług świadczonych przez Quicko w związku z otwarciem i prowadzeniem Rachunku dostępna jest na Portalu Quicko .

## **§ 2 Rachunki prowadzone dla Klientów Biznesowych**

#### **[Otwarcie Rachunku]**

- 1. Quicko świadczy usługi otwarcia i prowadzenia następujących rachunków płatniczych:
	- a. Rachunków PLN,
	- b. Rachunków Walutowych.
- 2. Aktualne informacje na temat Rachunków, w tym dostępnych walut dla Rachunków Walutowych Quicko udostępnia w Systemie Quicko.
- 3. Quicko otwiera i prowadzi dla Klienta Biznesowego Rachunek PLN, na podstawie Umowy o otwarcie i prowadzenie Rachunku zawartej w ramach Umowy Ramowej.
- 4. Klient Biznesowy otrzymuje od Quicko potwierdzenie otwarcia Rachunku, zawierające informację o indywidualnym numerze Rachunku niezwłocznie po zawarciu Umowy o otwarcie i prowadzenie Rachunku, poprzez Panel Klienta.

## **[Otwarcie kolejnych Rachunków]**

- 5. Klient Biznesowy może posiadać więcej niż jeden Rachunek.
- 6. Otwarcie dla Klienta Biznesowego kolejnego Rachunku odbywa się na podstawie Dyspozycji złożonej poprzez Panel Klienta i nie wymaga zawarcia aneksu do Umowy o otwarcie i prowadzenie Rachunku.
- 7. Klient Biznesowy wybiera walutę, w której będzie prowadzony kolejny (drugi i dalszy) Rachunek w Dyspozycji.
- 8. Klient Biznesowy otrzymuje od Quicko potwierdzenie otwarcia Rachunku, zawierające informację o indywidualnym numerze Rachunku i jego walucie, niezwłocznie po zaakceptowaniu przez Quicko Dyspozycji, poprzez Panel Klienta.

#### **[Pełnomocnik do Rachunku]**

- 9. Klient Biznesowy może ustanowić pełnomocnika do Rachunku:
	- a. zamieszczając dyspozycję ustanowienia pełnomocnika we Wniosku lub dyspozycji otworzenia kolejnego Rachunku,
	- b. przekazując Quicko pisemne oświadczenie o ustanowieniu pełnomocnika z podpisem notarialnie poświadczonym lub w formie aktu notarialnego.
- 10. Pełnomocnikiem może być osoba, która posiada pełną zdolność do czynności prawnych.
- 11. Pełnomocnictwo może zostać udzielone na czas określony albo nieokreślony.
- 12. Klient Biznesowy może, według swojego uznania, udzielić pełnomocnictwa:
	- a. szczególnego na podstawie którego pełnomocnik umocowany jest wyłącznie do dokonania czynności w zakresie lub terminie szczegółowo określonym w treści pełnomocnictwa (w tym do pojedynczej czynności),
	- b. rodzajowego (ogólnego) na mocy którego pełnomocnik umocowany jest do dysponowania środkami zgromadzonymi na Rachunkach, wnioskowania i zawierania Umów, składania dyspozycji wydania Karty lub otworzenia kolejnego Rachunku oraz wykonywania czynności poprzez Panel Klienta w takim samym zakresie jak Klient Biznesowy.
- 13. Pełnomocnictwo nie upoważnia pełnomocnika do:
	- a. udzielania dalszych pełnomocnictw,
	- b. wypowiedzenia Umowy o otwarcie i prowadzenie rachunku płatniczego.
- 14. Pełnomocnictwo wygasa wraz z:
	- a. z chwilą śmierci pełnomocnika lub mocodawcy, będącego osobą fizyczną,
	- b. z upływem terminu, na jaki zostało udzielone,
	- c. z chwilą rozwiązania Umowy o otwarcie i prowadzenie rachunku płatniczego.
	- d. w dniu otrzymania przez Quicko oświadczenia Klienta Biznesowego o odwołaniu pełnomocnictwa.

## **[Funkcjonalność Rachunku]**

- 15. Każdy Rachunek jest prowadzony jako indywidualny rachunek Klienta Biznesowego. Quicko nie prowadzi rachunków wspólnych.
- 16. Środki zgromadzone na Rachunkach nie są oprocentowane.
- 17. Klient Biznesowy może dysponować pieniędzmi na zgromadzonymi na każdym z Rachunków, do wysokości salda.
- 18. Do Rachunku Quicko wydaje na życzenie Klienta Biznesowego Kartę Wirtualną lub/i Kartę Quicko

#### [**Dostęp do Rachunku i dyspozycje dotyczące Rachunku]**

- 19. Dostęp do Rachunków odbywa się poprzez Panel Klienta
- 20. Klient Biznesowy otrzymuje dostęp do informacji o aktualnym saldzie na Rachunkach oraz historii transakcji na Rachunkach:

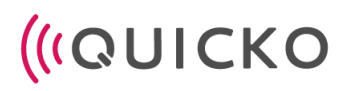

- a. poprzez Panel Klienta,
- b. raz w miesiącu w formie Zestawienia Operacji na Rachunkach (zasady sporządzania Zestawienia Operacji wskazane są w pkt. XI Regulaminu Usług Quicko).
- 23. Klient Biznesowy nie będący osobą fizyczną wskazuje osobę upoważnioną do składania dyspozycji dotyczących Rachunku we Wniosku lub Dyspozycji.
- 24. Klient Biznesowy składa dyspozycje dotyczące Rachunków za pomocą Panelu Klienta.
- 25. Quicko zastrzega sobie prawo do odmowy otwarcia i prowadzenia Rachunku lub czasowej jego blokady w przypadku negatywnej weryfikacji danych Klienta Biznesowego lub podejrzenia działania niezgodnie z obowiązującymi przepisami, a w szczególności, jeżeli występuje uzasadnione podejrzenie o możliwość działania niezgodnie z przepisami AML.

#### **[Transakcje w Rachunku]**

- 26. Rachunek prowadzony dla Klienta Biznesowego umożliwia wykonanie następujących transakcji:
	- a. wpłatę środków na Rachunek za pomocą przelewu,
	- b. przechowywanie środków na Rachunku,
	- c. polecenie przelewu wewnętrznego między Rachunkami Klienta Biznesowego w tej samej walucie,
	- d. polecenie przelewu,
	- e. polecenie przelewu SEPA,
	- f. polecenie przelewu w walucie obcej.
	- g. dokonwyanie Transakcji za pomocą Karty Wirtulanej lub Karty Quicko powiązanej z Rachunkiem
- 27. Quicko zastrzega sobie prawo do rozbudowy w przyszłości funkcjonalności Rachunku. Aktualna informacja dotycząca usług świadczonych przez Quicko w związku z otwarciem i prowadzeniem Rachunku dostępna jest na Portalu Quicko.

#### **VIII. KARTY**

#### **§ 1 Karta Wirtualna**

#### **[Wydanie i aktywacja Karty Wirtualnej]**

- 1. Quicko wydaje Klientowi Kartę Wirtualną na podstawie:
	- a. Umowy o Kartę zawartej w ramach Umowy Ramowej,
	- b. Dyspozycji złożonej przez Klienta Indywidualnego kub Klienta Biznesowego w czasie trwania Umowy Ramowej.
- 2. Warunkiem koniecznym do wydania Karty Wirtualnej jest posiadanie przez Klienta Indywidualnego lub Klienta Biznesowego Rachunku oraz dostępu do Aplikacji Quicko lub Panelu Klienta
- 3. Quicko wydaje Kartę Wirtualną poprzez jej udostępnienie w Aplikacji Quicko lub w Panelu Klienta w dniu zawarcia Umowy o Kartę lub zaakceptowania dyspozycji Klienta Indywidualnego lub Klienta Biznesowego o wydanie Karty Wirtualnej złożonej w toku trwania Umowy Ramowej.
- 4. Karta Wirtualna wydawana jest jedynie w formie zapisu elektronicznego. Dostęp do danych kartowych (PAN, data ważności oraz CVC2/CVV2)
- 5. Karta Wirtualna jest aktywna od razu po jej wydaniu i nie wymaga dodatkowej aktywacji przez Klienta. Klient może nadać PIN do Karty Wirtualnej, co umożliwia wypłatę gotówki z bankomatów wyposażonych w interfejs NFC.

6. Klient może korzystać z Karty Wirtualnej za pomocą Systemu Quicko. Korzystanie z Karty w celu dokonywania płatności zbliżeniowych w wykorzystaniem modułu NFC możliwe jest na urządzeniach mobilnych wyposażonych w moduł NFC.

## **[Korzystanie z Karty Wirtualnej]**

- 7. Karta Wirtualna wymaga uprzedniego zasilenia Rachunku wybraną przez Klienta kwotą. Zasilenie Rachunku jest możliwe poprzez wpłatę bezgotówkową za pośrednictwem przelewu lub innej karty płatniczej.
- 8. Zasilenie Rachunku może być dokonywanie wielokrotnie w czasie trwania Umowy o Kartę.
- 9. Quicko realizuje Transakcje dokonane Kartą Wirtualną wyłącznie do wysokości Dostępnych Środków na Rachunku i Limitu Transakcji.
- 10. Informacja o Limicie Transakcji dostępna jest w Systemie Quicko. Zmiana Limitu Transakcji możliwa jest na zasadach wskazanych w pkt. X.§1 Regulaminu.
- 11. Dostęp do informacji o saldzie Dostępnych Środków oraz historii Transakcji Kartą Wirtualną następuje poprzez Aplikację Quicko lub Panel Klienta
- 12. Karta Wirtualna umożliwia:
	- a. dokonanie Transakcji Bezgotówkowych na odległość drogą telefoniczną oraz w sieciach komputerowych (tzw. płatności e-commerce),
	- b. dokonanie płatności zbliżeniowych z wykorzystaniem modułu NFC w przypadku sparowania Karty Wirtualnej z Urządzeniem mobilnym z dostępem do Technologii NFC za pośrednictwem aplikacji Quicko na urządzeniach Android, Google Pay, Apple Pay, Garmin Pay i Fitbit Pay,
	- c. dokonanie Transakcji bezgotówkowych za pomocą kodu QR,
	- d. dokonanie przelewu z karty na kartę w usłudze MoneySend,
	- e. dokonanie przelewu z Karty na Rachunek Klienta prowadzony przez Quicko,
	- f. wypłatę gotówki z Bankomatu obsługującego płatności zbliżeniowe.
	- g. wypłatę gotówki za pomocą terminala (usługa Cash Back),
- 13. Karta Wirtualna nie umożliwia:
	- a. wypłaty gotówki z Bankomatu nie obsługującego płatności zbliżeniowych,
	- b. wpłaty gotówki we wpłatomacie.
- 14. Quicko zastrzega sobie prawo do rozbudowywania funkcji Karty Wirtualnej w przyszłości. Aktualna informacja o funkcjonalności Karty dostępna jest na Portalu Quicko.
- 15. Klient ma prawo zastrzec Kartę Wirtualną w każdym czasie za pomocą:
	- a. Systemu Quicko,
	- b. Infolinii.
- 16. Okres ważności Karty Wirtualnej jest wskazany w Aplikacji Quicko lub Panelu Klienta. Po upływie okresu ważności, Karta ulega nie ulega odnowieniu.
- 17. Po upływie okresu ważności Karty Wirtualnej nie jest ona aktywna.

## **§ 2 Opaska Płatnicza**

## **[Wydanie i aktywacja Karty w Opasce Płatniczej]**

- 1. Quicko wydaje Klientowi Indywidualnemu Kartę w Opasce Płatniczej na podstawie:
	- a. Umowy o Kartę zawartej w ramach Umowy Ramowej,
	- b. Dyspozycji złożonej przez Klienta Indywidualnego w czasie trwania Umowy Ramowej.
- 2. Warunkiem koniecznym do wydania Karty w Opasce Płatniczej jest posiadanie przez Klienta Indywidualnego Rachunku oraz dostępu do Aplikacji Quicko.
- 3. Quicko przesyła Klientowi Indywidualnemu Opaskę Płatniczą zawierającą Kartę na wskazany przez niego adres do korespondencji, znajdujący się na terenie Polski.
- 4. Korzystanie z Karty w Opasce Płatniczej wymaga jej aktywowania poprzez Aplikację Quicko.

5. W przypadku nieotrzymania Opaski Płatniczej wraz z Kartą, Klient Indywidualny powinien jak najszybciej skontaktować się z Quicko poprzez Infolinię. Jeżeli niedoręczona Karta nie zostanie zwrócona do Quicko, Quicko dokona jej zastrzeżenia i wyda Klientowi Indywidualnemu nową Kartę, która zostanie przesłana na wskazany przez niego adres korespondencyjny.

## **[Korzystanie z Opaski Płatniczej]**

- 6. Opaska Płatnicza umożliwia:
	- a. dokonanie Transakcji Bezgotówkowych na odległość drogą telefoniczną oraz w sieciach komputerowych (tzw. płatności e-commerce),
	- b. dokonanie płatności zbliżeniowych z wykorzystaniem modułu NFC w przypadku sparowania Karty Wirtualnej z Urządzeniem mobilnym z dostępem do Technologii NFC za pośrednictwem aplikacji Quicko na urządzeniach Android, Google Pay, Apple Pay, Garmin Pay i Fitbit Pay,
	- c. dokonanie Transakcji bezgotówkowych za pomocą kodu QR,
	- d. dokonanie przelewu z karty na kartę w usłudze MoneySend,
	- e. dokonanie przelewu z Karty na Rachunek Klienta prowadzony przez Quicko,
	- f. wypłatę gotówki z Bankomatu obsługującego płatności zbliżeniowe
	- g. wypłatę gotówki za pomocą terminala (usługa Cash Back),
- 7. Opaska Płatnicza nie umożliwia:
	- a. wpłaty gotówki we wpłatomacie.
	- b. wypłaty gotówki z Bankomatu nie obsługującego płatności zbliżeniowych,
- 8. Dostęp do informacji o saldzie Dostępnych Środków oraz historii Transakcji Kartą w Opasce Płatniczej następuje poprzez Aplikację Quicko.
- 9. Opaska Płatnicza zawiera Kartę będącą Kartą Zbliżeniową, która wymaga uprzedniego zasilenia z Rachunku wybraną przez Klienta kwotą.
- 10. Zasilenie Rachunku może być dokonywanie wielokrotnie w czasie trwania Umowy o Kartę
- 11. Quicko realizuje Transakcje dokonane za pomocą Karty w Opasce Płatniczej wyłącznie do wysokości Dostępnych Środków zgromadzonych na Rachunku Karty i Limitu Transakcji.
- 12. Informacja o Limicie Transakcji dostępna jest w Systemie Quicko. Zmiana Limitu Transakcji możliwa jest na zasadach wskazanych w pkt. X.§1 Regulaminu.
- 13. Quicko zastrzega sobie prawo do rozbudowywania funkcji Opaski Płatniczej w przyszłości. Aktualna informacja o funkcjonalności Opaski Płatniczej dostępna jest na Portalu Quicko.
- 14. Klient Indywidualny ma prawo zastrzec Kartę w Opasce Płatniczej w każdym czasie za pomocą:
	- a. Aplikacji Quicko,
	- b. Infolinii.
- 14. Okres ważności Karty w Opasce Płatniczej jest wskazany w Aplikacji Quicko. Po upływie okresu ważności, Karta ulega nie ulega odnowieniu.
- 15. Po upływie okresu ważności Karty w Opasce Płatniczej nie jest ona aktywna.

# **§ 3 Karta Quicko**

# **[Wydanie i aktywacja Karty Quicko]**

- 10. Quicko wydaje Klientowi Kartę Quicko na podstawie:
	- a. Umowy o Kartę zawartej w ramach Umowy Ramowej,
	- b. Dyspozycji złożonej przez Klienta Indywidualnego lub Biznesowego w czasie trwania Umowy Ramowej.
- 10. Warunkiem koniecznym do wydania Karty Quicko jest posiadanie przez Klienta Rachunku.
- 10. Do jednego Rachunku może zostać wydana jedna lub więcej Kart Quicko.
- 10. Karta Quicko ma postać fizycznej karty i jest Kartą Zbliżeniową.
- 10. Quicko przesyła Klientowi Kartę Quicko na wskazany przez niego adres do korespondencji.

- 10. Korzystanie z Karty Quicko wymaga jej aktywowania poprzez System Quicko.
- 10. W przypadku nieotrzymania Karty Quicko, Klient powinien jak najszybciej skontaktować się z Quicko poprzez Infolinię. Jeżeli niedoręczona Karta Quicko nie zostanie zwrócona do Quicko, Quicko dokona jej zastrzeżenia i wyda Klientowi nową Kartę Quicko, która zostanie przesłana na wskazany przez niego adres korespondencyjny.
- 10. Po otrzymaniu karty Klient powinien aktywować ją oraz nadać numer PIN w Systemie Quicko.

#### **[Korzystanie z Karty Quicko]**

9. Karta Quicko umożliwia:

- a. dokonanie Transakcji Bezgotówkowych na odległość drogą telefoniczną oraz w sieciach komputerowych (tzw. płatności e-commerce),
- b. dokonanie płatności zbliżeniowych z wykorzystaniem modułu NFC w przypadku sparowania Karty Wirtualnej z Urządzeniem mobilnym z dostępem do Technologii NFC za pośrednictwem aplikacji Quicko na urządzeniach Android, Google Pay, Apple Pay, Garmin Pay i Fitbit Pay,
- c. dokonanie Transakcji bezgotówkowych za pomocą kodu QR,
- d. dokonanie przelewu z karty na kartę w usłudze MoneySend,
- e. dokonanie przelewu z Karty na Rachunek Klienta prowadzony przez Quicko,
- f. wypłatę gotówki z Bankomatu.
- g. wypłatę gotówki za pomocą terminala (usługa Cash Back),
- 10. Karta Quicko nie umożliwia:
	- a. wpłaty gotówki we wpłatomacie.
- 11. Dostęp do informacji o saldzie Dostępnych Środków oraz historii Transakcji Kartą Quicko następuje poprzez System Quicko.
- 12. Informacja o Limicie Transakcji dostępna jest w Systemie Quicko. Zmiana Limitu Transakcji możliwa jest na zasadach wskazanych w pkt. X.§1 Regulaminu.
- 13. Klient ma prawo zastrzec Kartę Quicko w każdym czasie za pomocą:
	- a. Systemu Quicko,
	- b. Infolinii.
- 16. Okres ważności Karty Quicko umieszczony jest w Systemie Quicko oraz na awersie Karty Quicko. Po upływie okresu ważności, Karta Quicko nie ulega wznowieniu.
- 17. Klient zobowiązany jest to podpisania Karty Quicko na jej rewersie.

#### **§ 4 Zastrzeżenie i blokada Karty**

- 1. Quicko zastrzega Kartę w przypadku, gdy:
	- a. Klient złoży skuteczne oświadczenie o odstąpieniu Umowy Ramowej, Umowy o Kartę lub innej umowy, która powoduje automatyczne rozwiązanie Umowy o Kartę - niezwłocznie po otrzymaniu oświadczenia Klienta w tym zakresie,
	- b. Klient złoży skuteczne oświadczenie o wypowiedzeniu Umowy Ramowej, Umowy o Kartę lub innej umowy, która powoduje automatyczne rozwiązanie Umowy o Kartę - ze skutkiem na dzień upływu okresu wypowiedzenia,

# *(IQUICKO*

- c. Klient i Quicko rozwiążą Umowę Ramową, Umowę o Kartę lub inną umowę, która powoduje automatyczne rozwiązanie Umowy o Kartę w wyniku porozumienia - ze skutkiem na dzień wskazany w tym porozumieniu,
- d. Umowa Ramowa, Umowa o Kartę lub inna umowa, która powoduje automatyczne rozwiązanie Umowy o Kartę wygaśnie z przyczyn wskazanych w Regulacji - w tym w wyniku wniesienia przez Klienta sprzeciwu wobec zmian w Regulacji, śmierci Klienta ,
- e. Klient złoży wniosek o zastrzeżenie Karty zgodnie z pkt. VIII.§4 Regulaminu niezwłocznie po otrzymaniu wniosku Klienta,
- f. zgłoszone zostanie znalezienie Karty, Urządzenia Mobilnego sparowanego z Kartą Wirtualną, Kartą Quicko - niezwłocznie po otrzymaniu zgłoszenia.
- 2. Quicko może zastrzec lub zablokować Kartę w przypadku, gdy:
	- a. zaistnieją przesłanki ich zastrzeżenia lub zablokowanie wskazane w Regulacjach,
	- b. Klient posłuży się Kartą niezgodnie z Regulacjami,
	- c. wystąpi uzasadniona przyczyna związana z bezpieczeństwem obrotu dokonywanego przy użyciu Karty– w tym możliwość wejścia przez osoby trzecie w posiadanie danych Karty,
	- d. zaistnieje podejrzenie nieuprawnionego Użycia Karty bądź dotyczących ich danych,
	- e. zaistnieje podejrzenie umyślnego doprowadzenia do nieautoryzowanej Transakcji.
- 3. W pierwszej kolejności Quicko dokonuje blokady Karty, chyba że jej zastrzeżenie jest wymagane przepisami prawa lub względami bezpieczeństwa.
- 4. Klient zobowiązany jest do niezwłocznego zwrócenia się do Quicko za pośrednictwem Infolinii lub Systemu Quicko z wnioskiem o zastrzeżenie Karty w przypadku, gdy:
	- a. Karta Quicko, Urządzenie Mobilne, na którym znajdowała się Karta Wirtualna lub z którym była sparowana Opaska Płatnicza bądź Opaska Płatnicza zostaną mu skradzione, przywłaszczone lub zostaną utracone w inny sposób,
	- b. Karta Quicko, Karta Wirtualna, Opaska Płatnicza zostanie użyta w sposób nieuprawniony lub nieuprawniona osoba uzyska dostęp do niej lub jej danych,
	- c. Klient stwierdzi, że Kartą dokonano Transakcji, której on nie zlecał.
- 5. Quicko dokonuje blokady Karty w przypadku trzykrotnego nieprawidłowego wprowadzenia numeru PIN. W takim przypadku może odblokować Kartę za pomocą Systemu Quicko lub Infolinii.
- 6. Quicko informuje Klienta o zastrzeżeniu lub zablokowaniu Karty przez System Quicko.
- 7. Zastrzeżona Karta Wirtualna, Karta Quicko , Opaska Płatnicza nie może być ponownie użyta.

# **§ 5 Bezpieczeństwo korzystania z Karty**

- 1. Z Karty może korzystać tylko Klient.
- 2. Klient zobowiązany jest do:
	- a. korzystania z Karty zgodnie z Regulacjami,
	- b. korzystania z Karty tylko w okresie obowiązywania Umowy,
	- c. przestrzegania przepisów prawa, a w szczególności UUP,
	- d. nieudostępniania osobom nieuprawnionym przechowywania i ochrony z zachowaniem należytej staranności Karty oraz jej danych i danych potrzebnych do Autoryzacji (np. numer PIN),
	- e. nieujawniania danych dotyczących Karty w celach innych niż̇ dokonywanie Transakcji w tym nieudostępniania ich osobom nieuprawnionym oraz niedopuszczania do kopiowania danych lub wizerunku,
	- f. nieprzechowywania Karty razem z numerem PIN, przez co należy rozumieć niedostępność numeru PIN na telefonie komórkowym lub innym urządzeniu bez konieczności podawania dodatkowego loginu i hasła,
	- g. niezwłocznego poinformowania Quicko o fakcie nieuprawnionego użycia lub dostępu do Karty,

- h. bieżącego monitorowania obciążeń Rachunku i salda Dostępnych Środków w zakresie dokonanych Transakcji i niezwłocznego zgłaszania wszelkich niezgodności lub nieprawidłowości oraz niezwłocznego informowania Quicko o stwierdzonych nieautoryzowanych, niewykonanych lub nienależycie wykonanych Transakcjach,
- i. z chwilą zastrzeżenia Karty– zniszczenia wszystkich nośników, na których został zapisany numer PIN,
- j. niepozostawiania danych Karty zapisanych za pośrednictwem jakichkolwiek urządzeń́ w sposób pozwalający na ich użycie lub odczytanie przez osoby nieuprawnione.

## **IX. ZASADY PONOSZENIA ODPOWIEDZIALNOŚCI**

#### **[Odpowiedzialność Klienta]**

- 1. Klient zobowiązany jest do szczególnej ochrony Karty, w szczególności przed nieuprawnionym dostępem do ich danych.
- 2. Klient nie może udostępniać numeru PIN i haseł osobom trzecim.
- 3. Klient może udostępniać numer Karty oraz ich dane, w tym kod CVV/CVC2 wyłącznie w celu dokonania Transakcji
- 4. Klient ponosi pełną odpowiedzialność́ za Transakcje dokonaną za pomocą Karty i autoryzowane w czasie trwania Umowy Ramowej lub Umowy Kartę, nawet jeżeli Transakcje te zostały rozliczone już po rozwiązaniu albo wygaśnięciu Umów.
- 5. Jeżeli Klient udostępnił dane Karty, w tym numer PIN, Jednorazowe Hasło lub inne dane służące do Autoryzacji osobom trzecim, to odpowiada on w pełni za Transakcje dokonane przez te osoby.
- 6. Z wyłączeniem sytuacji, w której Klient nie dokonał powiadomienia, zgodnie z pkt. XI.8 Regulaminu w terminie 13 miesięcy od dnia obciążenia Karty albo od dnia, w którym Transakcja miała być wykonana (z wyłączeniem sytuacji, o której mowa w pkt. XIII.1 Regulaminu), w przypadku wystąpienia nieautoryzowanej Transakcji Quicko niezwłocznie, nie później jednak niż do końca Dnia Roboczego następującego po dniu stwierdzenia wystąpienia nieautoryzowanej Transakcji, lub po dniu otrzymania stosownego zgłoszenia, przywraca obciążony Rachunek lub stan Dostępnych Środków na Karcie do stanu, jaki istniałby, gdyby nie miała miejsca nieautoryzowana Transakcja, z wyjątkiem przypadku gdy Quicko ma uzasadnione i należycie udokumentowane podstawy, aby podejrzewać oszustwo, i poinformuje o tym w formie pisemnej organy powołane do ścigania przestępstw.
- 7. Klient odpowiada za nieautoryzowane Transakcje dokonane z Rachunku lub do wysokości równowartości w walucie polskiej 50 euro (EUR), ustalonej przy zastosowaniu kursu średniego ogłaszanego przez NBP obowiązującego w dniu wykonania Transakcji, jeżeli nieautoryzowana Transakcja jest skutkiem posłużenia się utraconą przez Klienta Indywidualnego albo skradzioną Klientowi Indywidualnemu Kartą lub ich przywłaszczenia.
- 8. Ograniczenie odpowiedzialności, o którym mowa w pkt. IX.7 Regulaminu nie dotyczy sytuacji, w której Klient nie miał możliwości stwierdzenia kradzieży danych Karty przed wykonaniem Transakcji - z wyjątkiem przypadku gdy Klient działał umyślnie bądź kradzież lub nieuprawnione udostępnienie danych Karty przed wykonaniem Transakcji zostały spowodowane działaniem lub zaniechaniem ze strony pracownika, agenta, oddziału Quicko lub dostawcy usług technicznych, wspierających świadczenie usług płatniczych Quicko.
- 9. Klient odpowiada za nieautoryzowane Transakcje w pełnej wysokości, jeżeli doprowadził do nich umyślnie albo w wyniku umyślnego lub będącego skutkiem rażącego niedbalstwa naruszenia co najmniej jednego z obowiązków określonych w pkt. VIII.4 Regulaminu.
- 10. Klienta obciążają̨̨ wszystkie Transakcje dokonane po zgłoszeniu zastrzeżenia Karty, jeżeli doszło do nich z winy umyślnej Klienta.

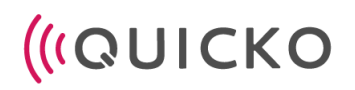

#### **[Wyłączenie odpowiedzialności Klienta]**

- 11. Jeżeli Quicko nie wymaga silnego uwierzytelniania użytkownika, Klient nie ponosi odpowiedzialności za nieautoryzowane Transakcje, chyba że działał umyślnie.
- 12. Jeżeli Quicko nie zapewni Klientowi możliwości dokonania zgłoszenia zastrzeżenia Karty, o którym mowa w pkt. VIII.§4.4 Regulaminu, Klient nie odpowiada za nieautoryzowane Transakcje, chyba że umyślnie do nich doprowadził.

#### **[Odpowiedzialność Quicko]**

- 13. W przypadku gdy Zlecenie Płatnicze jest składane bezpośrednio przez Klienta, Quicko ponosi wobec Klienta odpowiedzialność za niewykonanie lub nienależyte wykonanie Transakcji, chyba że:
	- a. Quicko udowodni, że rachunek Dostawcy Odbiorcy został uznany kwotą Transakcji zainicjowanej przez Klienta nie później niż do końca następnego Dnia Roboczego po otrzymaniu Zlecenia Płatniczego,
	- b. Klient nie dokonał powiadomienia, zgodnie z pkt. XI.10 Regulaminu w terminie 13 miesięcy od dnia obciążenia Rachunku lub Rachunku Karty albo od dnia, w którym Transakcja miała być wykonana (z wyłączeniem sytuacji, o której mowa w ptk.XIII.1 Regulaminu),
	- c. numer IBAN podany przez Klienta jest nieprawidłowy; w tej sytuacji Quicko jest obowiązany podjąć działania w celu odzyskania kwoty Transakcji,
	- d. zachodzi przypadek siły wyższej,
	- e. niewykonanie lub nienależyte wykonanie Zlecenia Płatniczego wynika z innych przepisów prawa.
- 14. Jeżeli Quicko ponosi odpowiedzialność zgodnie z pkt. IX.13 Regulaminu, niezwłocznie przywraca obciążony Rachunek lub saldo Dostępnych Środków do stanu, jaki istniałby, gdyby nie miało miejsca niewykonanie lub nienależyte wykonanie Transakcji.
- 15. W przypadku gdy Zlecenie Płatnicze składane jest przez Klienta do innego niż Quicko dostawcy świadczącego usługę inicjowania transakcji płatniczej, Quicko przywraca obciążony Rachunek lub saldo Dostępnych Środków do stanu, jaki istniałby, gdyby nie miało miejsca jej nienależyte wykonanie. Na dostawcy świadczącym usługę inicjowania transakcji płatniczej spoczywa ciężar udowodnienia, że Quicko otrzymała Zlecenie Płatnicze zgodnie z art. 49 UUP oraz że – w zakresie jego właściwości – Transakcja została uwierzytelniona, prawidłowo zapisana i nie miała na nią wpływu awaria techniczna ani innego rodzaju usterka związana z niewykonaniem lub nienależytym wykonaniem Transakcji, w tym wykonaniem z opóźnieniem. Jeżeli dostawca świadczący usługę inicjowania transakcji płatniczej jest odpowiedzialny za niewykonanie lub nienależyte wykonanie transakcji płatniczej, w tym wykonanie z opóźnieniem, niezwłocznie rekompensuje Quicko, na jej wniosek, poniesioną szkodę lub zwraca kwotę poniesioną w wyniku dokonania zwrotu na rzecz Klienta.
- 16. W przypadku niewykonania lub nienależytego wykonania Transakcji:
	- a. zainicjowanej przez Klienta Quicko bez względu na kwestię odpowiedzialności, na wniosek Klienta podejmuje niezwłocznie działania w celu prześledzenia Transakcji i powiadamia Klienta o ich wyniku,
	- b. zainicjowanej przez Odbiorcę lub za jego pośrednictwem Dostawca Odbiorcy bez względu na kwestię odpowiedzialności, podejmuje na wniosek Odbiorcy niezwłoczne starania w celu prześledzenia Transakcji i powiadamia Odbiorcę o ich wyniku.
- 17. W przypadku niewykonania lub nienależytego wykonania Transakcji, za którą odpowiedzialność ponosi Quicko, odpowiedzialność obejmuje także opłaty i odsetki od przeterminowanego zadłużenia, którymi został obciążony Klient w rezultacie niewykonania lub nienależytego wykonania Transakcji.

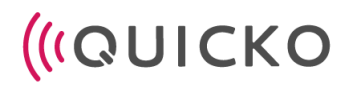

## **X. TRANSAKCJE**

#### **§ 1 Ogólne zasady realizacji Transakcji przez Quicko**

#### **[Transakcje]**

- 1. Quicko wykonuje następujące Transakcje Kartą:
	- a. Transakcja na Odległość (e-commerce),
	- b. Transakcja Bezgotówkowa z użyciem Terminala POS,
	- c. Transakcja Zbliżeniowa z wykorzystaniem modułu NFC,
	- d. płatność kodem QR,
	- e. wypłata środków w Bankomacie,
- 2. Quicko wykonuje następujące Transakcje na Rachunku Klienta Indywidualnego:
	- a. wpłata środków na Rachunek za pomocą przelewu,
	- b. Zasilenie Rachunku z transakcji Kartą
- 3. Quicko wykonuje następujące Transakcje na Rachunku Klienta Biznesowego:
	- a. wpłatę środków na Rachunek za pomocą przelewu,
	- b. polecenie przelewu wewnętrznego między Rachunkami w tej samej walucie
	- c. polecenie przelewu,
	- d. polecenie przelewu SEPA,
	- e. polecenie przelewu w walucie obcej.
- 4. Quicko realizuje Transakcje na podstawie Zlecenia Płatniczego Klienta.
- 5. Klient wyraża zgodę̨̨ na wykonanie Transakcji przez udzielenie Autoryzacji. Autoryzacja, z wyłączeniem sytuacji wyraźnie wskazanych w treści Regulaminu, obejmuje również̇ kwotę̨̨ Transakcji. W przypadku polecenia zapłaty i zlecenia stałego, Autoryzacja obejmuje wszystkie transakcje realizowane w ramach tego Zlecenia Płatniczego.
- 6. Momentem otrzymania Zlecenia Płatniczego jest moment, w którym Zlecenie Płatnicze zostało otrzymane przez Quicko. Quicko przyjmuje Zlecenia Płatnicze składane pisemnie i w formie elektronicznej.
- 7. W przypadku gdy Quicko otrzymuje Zlecenie Płatnicze w dniu niebędącym Dniem Roboczym, uznaje się, że Zlecenie Płatnicze zostało otrzymane pierwszego Dnia Roboczego po tym dniu. Nie obciąża się Rachunku przed otrzymaniem Zlecenia Płatniczego.
- 8. Odwołanie Zlecenia Płatniczego inicjowanego przez Klienta możliwe jest wyłącznie do chwili jego otrzymania przez Quicko, chyba że co innego wyraźnie wynika z Regulaminu.
- 9. Jeżeli wykonanie Zlecenia Płatniczego ma rozpocząć się określonego dnia, odwołanie Zlecenia Płatniczego może nastąpić do końca Dnia Roboczego poprzedzającego planowany termin rozpoczęcia wykonania Zlecenia Płatniczego.
- 10. Jeżeli Transakcja inicjowana jest przez dostawcę świadczącego usługę inicjowania transakcji płatniczej lub przez Odbiorcę lub za jego pośrednictwem – Klient nie może odwołać Zlecenia Płatniczego po udzieleniu dostawcy świadczącemu usługę inicjowania transakcji płatniczej zgody na zainicjowanie Transakcji albo po udzieleniu Odbiorcy zgody na wykonanie Transakcji.

# **[Opłaty i prowizje]**

- 11. Opłaty i prowizje pobierane w związku z Rachunkami i Kartami znajdują się w Tabeli Opłat i Prowizji.
- 12. Klient zobowiązany jest zapewnić na Rachunkach środki niezbędne na pokrycie należnych opłat i prowizji. Brak wystarczających środków na pokrycie opłat i prowizji może doprowadzić do powstania zadłużenia.

### **[Zadłużenie przeterminowane]**

- 13. Klient zobowiązany jest do regularnego sprawdzania salda na rachunku w celu weryfikacji, czy nie doszło do powstania zadłużenia tj. salda ujemnego. Spłata zadłużenia powinna nastąpić niezwłocznie, jednak nie później niż do ostatniego dnia miesiąca w którym została wykonana transakcja.
- 14. Od zadłużenia przeterminowanego Quicko pobiera odsetki od dnia jego powstania do dnia poprzedzającego jego spłatę, w wysokości określonej w Tabeli Opłat i Prowizji.
- 15. Jeżeli na danym Rachunku lub Karcie nie będzie wystarczających środków na spłatę przeterminowanego zadłużenia, Klient nieodwołalnie upoważnia Quicko do pobrania kwoty zadłużenia z innych Rachunków Klienta lub Kart, w tym z Rachunków Walutowych (wg kursu NBP z dnia, w którym kwota zadłużenia zostanie pobrana)
- 16. W przypadku dokonania wpłaty pieniędzy na Rachunek, na którym powstało zadłużenie przeterminowane, zostaną one zaliczone w następującej kolejności na spłatę:
	- a. naliczonych opłat i prowizji,
	- b. odsetek od zadłużenia przeterminowanego,
	- c. zadłużenia przeterminowanego.
- 17. Utrzymywanie się zadłużenia przeterminowanego może być podstawą do wypowiedzenia Umowy przez Quicko, na zasadach wskazanych w pkt. XIV.§2 Regulaminu.

#### **[Limit Transakcji]**

- 18. Quicko jest uprawnione do ustalenia maksymalnego dobowego Limitu Transakcji. Informacja o aktualnym dobowym Limicie Transakcji jest dostępna w Systemie Quicko.
- 19. Klient ma możliwość zmiany maksymalnego dobowego Limitu Transakcji poprzez System Quicko, w tym:
	- a. limitu Transakcji Kartą,
	- b. limitu Transakcji w obcej walucie
	- c. limitu Transakcji gotówkowej (wypłata w bankomacie)
	- d. limitu Transakcji na Odległość
- 20. Transakcje realizowane są do wysokości ustalonego Limitu Transakcji, chyba że wysokość środków na Rachunku lub Karcie jest niewystarczająca do zrealizowania Transakcji.

## **§ 2 Transakcje Kartą**

## **[Autoryzacja Transakcji Kartą]**

- 1. Autoryzacja Transakcji dokonywanej przy użyciu Karty przebiega na jeden z poniższych sposobów:
	- a. zaakceptowanie kwoty Transakcji i podanie numeru PIN na Terminalu POS,
	- b. przybliżenie urządzenia mobilnego wyposażonego w interfejs NFC do terminala lub bankomatu wyposażonego w interfejs NFC w celu odczytu danych z Karty,
	- c. zaakceptowanie formy i kwoty Transakcji oraz wprowadzenie numeru PIN w Bankomacie,
	- d. podanie Akceptantowi danych Karty podczas Transakcji na Odległość́. (Akceptant może poprosić́ o numer Karty, dane Klienta, datę ważności Karty (rozumianą jako miesiąc i rok w formacie MM/YY), kod CVV2 lub CVC2, a także Kod 3D-Secure. Akceptant **nie może** prosić o podanie PINu Karty ani przesłania jej wizerunku.)
- 2. W przypadku Autoryzacji Transakcji w kwocie nie przekraczającej 100 zł, podanie numeru PIN może nie być wymagane.
- 3. Quicko wykonuje Zlecenia Płatnicze stosując silne uwierzytelnianie zgodnie z wymogami wynikającymi zobowiązujących przepisów prawa.

## **[Usługa 3D-Secure]**

- 4. Podczas dokonywania Transakcji na Odległość Kartą, dla której Usługa 3D-Secure jest włączona, Akceptant może wymagać podania Kodu 3D-Secure. Niepodanie Kodu 3D-Secure lub podanie błędnego Kodu 3D-Secure w sytuacji, gdy jest on wymagany skutkować́ będzie odmową wykonania Transakcji.
- 5. Kody 3D-Secure wysyłane są w formie komunikatu push w Systemie Quicko/wiadomości SMS na numer telefonu Klienta.
- 6. Warunkiem korzystania z Usługi 3D–Secure jest jej dostępność́ u Akceptanta.

# **[Waluta Transakcji Kartą]**

- 7. Transakcje dokonywane przy użyciu Karty realizowane są w walucie w jakiej została wydana Karta.
- 8. Transakcje autoryzowane u Akceptantów w walucie innej niż waluta Karty są traktowane jak Transakcje Zagraniczne.
- 9. W przypadku Transakcji przeprowadzanych z udziałem Akceptanta, u którego dopuszcza się dokonanie wyboru waluty Transakcji, Klient może zostać poproszony o wybór waluty Transakcji z dostępnej listy walut.
- 10. Jeżeli Klient dokona zakupu towaru lub usługi w walucie obcej, a następnie zwróci towar lub usługę, Klienta obciążają ewentualne powstałe z tego tytułu różnice kursowe.
- 11. Transakcja dokonana Kartą w walucie obcej przeliczana jest na walutę w jakiej została wydana Karta po Kursie Mastercard/Visa obowiązującym w dniu rozliczenia Transakcji.
- 12. Obciążenie Karty wydanej do Rachunku z tytułu zrealizowanej Transakcji przeprowadzonej w walucie innej niż waluta Karty dokonywane jest w walucie Karty i stanowi podstawę do naliczenia opłaty za przewalutowanie Transakcji zgodnie z Tabelą Opłat i Prowizji.
- 13. W przypadku dokonywania Transakcji Zagranicznej przy użyciu Karty Akceptant może pobrać dodatkową opłatę (tzw. opłatę surcharge). Pobieranie takiej opłaty oraz jej wysokość są niezależne od Quicko. Klient lub Upoważniony powinien zapoznać się z zasadami rozliczeń stosowanymi przez Akceptanta.

## **§ 3 Transakcje za pośrednictwem Rachunku**

- 1. Realizacja Transakcji następuje na podstawie Zlecenia Płatniczego Klienta.
- 2. Autoryzacja Transakcji dokonywanej za pośrednictwem Rachunku odbywa się przez System Quicko na zasadach wskazanych w pkt. IV.§ 3 Regulaminu w przypadku Klienta Indywidualnego oraz pkt. V.§3 Regulaminu w przypadku Klienta Biznesowego (Autoryzacja Zlecenia Płatniczego).
- 3. Zlecenia Płatnicze mogą być składane przez System Quicko.
- 4. Polecenie przelewu jest Transakcją zainicjowaną przez Klienta, która polega na obciążeniu jego Rachunku określoną kwotą i uznaniu tą kwotą rachunku Odbiorcy.
- 5. Warunkiem przyjęcia do realizacji polecenia przelewu i polecenia przelewu wewnętrznego jest złożenie Zlecenia Płatniczego obejmującego:
	- a. numer rachunku, z którego ma nastąpić przelew środków,
	- b. numer rachunku, na który ma nastąpić przelew środków,
	- c. dane Obiorcy (imię i nazwisko/firma), chyba że przedmiotem zlecenia jest przelew wewnętrzny,
	- d. dane Klienta,
	- e. kwotę i walutę przelewu,
	- f. tytuł przelewu.
	- g. Opcjonalnie dopuszcza się wykonanie przelewu wewnętrznego przy użyciu Aplikacji Quicko za pośrednictwem numeru telefonu odbiorcy będącego również klientem Quicko posiadającego Rachunek oraz Aplikację Quicko

#### Quicko sp. z o.o. ul. Sienkiewicza 49 42-600 Tarnowskie Góry

# **IGUICKO**

- 6. Warunkiem przyjęcia do realizacji polecenia przelewu SEPA jest złożenie Zlecenia Płatniczego obejmującego:
	- a. numer rachunku, z którego ma nastąpić przelew środków (w formacie IBAN),
	- b. numer rachunku, na który ma nastąpić przelew środków (w formacie IBAN),
	- c. dane Obiorcy (imię i nazwisko/firma),
	- d. dane Klienta,
	- e. opcję kosztową,
	- f. kwotę i walutę przelewu,
	- g. tytuł przelewu.
- 7. Warunkiem przyjęcia do realizacji polecenia przelewu w walucie obcej jest złożenie Zlecenia Płatniczego obejmującego:
	- a. numer rachunku, z którego ma nastąpić przelew środków (w formacie IBAN),
	- b. numer rachunku, na który ma nastąpić przelew środków (w formacie IBAN),
	- c. dane Obiorcy (imię i nazwisko/firma),
	- d. dane Klienta,
	- e. kwotę i walutę przelewu,
	- f. tytuł przelewu

## **XI. ZESTAWIENIE OPERACJI**

- 1. Quicko raz z miesiącu sporządza i udostępnia Klientowi Zestawienie Operacji z uwzględnieniem aktualnego salda do ostatniego dnia miesiąca.
- 2. Zestawienie Operacji udostępniane jest nieodpłatnie Klientowi w Systemie Quicko, z możliwością pobrania pliku .pdf obejmującego Zestawienie Operacji na urządzenie Klienta.
- 3. Na wniosek Klienta, Quicko udostępnia Klientowi Zestawienie Operacji również listem zwykłym na adres do korespondencji wskazany przez Klienta, pobierając za to opłatę, zgodnie z Tabelą Opłat i Prowizji.
- 4. Quicko przekazuje Klientowi nieodpłatnie, przynajmniej raz w roku kalendarzowym zestawienie opłat za usługi powiązane z rachunkiem płatniczym pobranych w okresie objętym zestawieniem, o którym mowa w art. 32b UUP. Zestawienie to jest udostępniane Klientowi w Systemie Quicko, z możliwością pobrania pliku .pdf, a jeżeli tego zażąda - w formie papierowej, wysyłanej na adres do korespondencji wskazany przez Klienta.
- 5. Klient może dokonać wyboru sposobu dostarczania Zestawienia Operacji w każdym czasie, składając wniosek za pośrednictwem Infolinii.
- 6. Zestawienie Operacji zawiera następujące informacje dotyczące historii Transakcji rozliczonych w danym cyklu rozliczeniowym:
	- a. data Transakcji,
	- b. kwota Transakcji,
	- c. waluta Transakcji i kurs walutowy zastosowany do przeliczenia transakcji, jeżeli jej wykonanie wiązało się z przewalutowaniem,
	- d. opis Transakcji umożliwiający jej identyfikację (w tym w przypadku płatności kartą także punkt akceptujący lub tytuł dokonanej transakcji),
	- e. opłaty i prowizje pobrane przez Quicko w związku z realizacją Transakcji.
- 7. Zestawienie Operacji sprządzane jest dla pojedynczego Rachunku posiadanego przez Klienta.
- 8. W przypadku stwierdzenia niezgodności salda, Klient powinien zgłosić ten fakt Quicko niezwłocznie, jednak nie później niż w terminie 14 dni od otrzymania wyciągu.
- 9. Bieżąca informacja o saldzie klienta i wykonanych operacjach jest dla Klienta dostępna w Systemie Quicko.
- 10. W przypadku rozwiązania lub wypowiedzenia Umowy Ramowej, Umowy o Kartę lub Umowy o otwarcie i prowadzenie rachunku płatniczego, Quicko przekazuje Klientowi, nie później niż w terminie 14 dni od daty

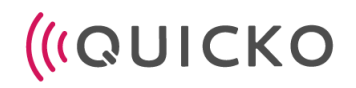

rozwiązania albo wypowiedzenia, Zestawienie Operacji za okres, za który nie było sporządzane Zestawienie Operacji, do dnia rozwiązania Umowy Ramowej, Umowy o Kartę lub Umowy o otwarcie i prowadzenie rachunku płatniczego.

#### **XII. REKLAMACJE**

- 1. Klient jest uprawniony do składania reklamacji usług świadczonych przez Quicko, w tym w zakresie dotyczącym praw i obowiązków Klientów wynikających z UUP. Reklamacje rozpatruje Quicko.
- 2. W reklamacji należy zamieścić:
	- a. imię i nazwisko Klienta (w przypadku Klientów Biznesowych będących osobami prawnymi firma oraz imię i nazwisko osoby uprawnionej do jego reprezentacji),
	- b. numer Rachunku lub numer Karty, której dotyczy reklamacja,
	- c. adres do korespondencii lub adres email.
	- d. opis zdarzenia będącego przedmiotem reklamacji,
	- e. oczekiwany sposób rozstrzygnięcia reklamacji.
- 3. Zamieszczenie w treści reklamacji możliwie precyzyjnego opisu zdarzenia, którego dotyczy reklamacja, usprawni i przyspieszy proces reklamacyjny. Klient może do reklamacji dołączyć dokumenty potwierdzające jej zasadność.
- 4. Reklamacje mogą być składane:
	- a. w formie elektronicznej:
		- i. formularz reklamacji dostępny na Portalu Quicko
		- ii. wysłanie wiadomości email na adres [reklamacje@quicko.pl](mailto:reklamacje@quicko.pl) lub [support@quickowallet.com](mailto:support@quickowallet.com) dla użytkowników Aplikacji Quicko
	- b. w formie papierowej poprzez:
		- i. przesłanie opatrzonej podpisem reklamacji listem na adres korespondencyjny Quicko (aktualne adresy, na które można składać reklamacje dostępne są na Portalu Quicko),
	- c. za pośrednictwem Infolinii
	- 5. Na życzenie Klienta, Quicko przekaże mu potwierdzenie złożenia reklamacji.
	- 6. W trakcie postępowania reklamacyjnego Quicko może zwrócić się o przedstawienie dodatkowych wyjaśnień lub dokumentów niezbędnych do rozpoznania reklamacji.
	- 7. Quicko udziela odpowiedzi na reklamację bez zbędnej zwłoki jednak nie później niż w terminie 15 Dni Roboczych od dnia otrzymania reklamacji. W szczególnie skomplikowanych przypadkach, uniemożliwiających rozpatrzenie reklamacji i udzielenie odpowiedzi tym terminie, może on zostać przedłużony do 35 Dni Roboczych, po uprzednim poinformowaniu Klienta o przyczynie opóźnienia oraz okolicznościach, które muszą zostać ustalone w celu rozpatrzenia sprawy,
	- 8. Do zachowania terminów, o których mowa w pkt XII.7 Regulaminu wystarczające jest wysłanie odpowiedzi przed ich upływem, a w przypadku odpowiedzi udzielonych na piśmie – nadanie w placówce pocztowej operatora wyznaczonego w rozumieniu art. 3 pkt 13 ustawy z dnia 23 listopada 2012 roku – Prawo pocztowe.
	- 9. Quicko przekazuje odpowiedź na reklamację:
		- a. w formie pisemnej pocztą na adres podany przez Klienta w zgłoszeniu reklamacyjnym,
		- b. w drodze poczty elektronicznej na adres e-mail podany przez Klienta w zgłoszeniu reklamacyjnym – wyłącznie na wyraźny wniosek Klienta o przesłanie odpowiedzi tą drogą.
	- 10. Reklamacje dotyczące Transakcji nieautoryzowanych, niewykonanych lub wykonanych nienależycie, Klient zobowiązany jest zgłosić bez zbędnej zwłoki (to jest najszybciej jak to jest możliwe w normalnych okolicznościach) po otrzymaniu bieżącego Zestawienia Operacji lub udostepnieniu informacji o Transakcji w historii Rachunku w Systemie Quicko albo po powzięciu o nich wiadomości w inny sposób, jednak nie później niż w ciągu 13 miesięcy od dnia:
		- a. obciążenia rachunku płatniczego albo od dnia, w którym transakcja miała być wykonana,

- b. od dnia wykonania nieautoryzowanych lub nienależycie wykonanych transakcji płatniczych albo od dnia, w którym transakcja płatnicza miała być wykonana - w przypadku gdy Klient nie korzysta z rachunku płatniczego.
- 11. W przypadku reklamacji transakcji płatniczych dokonanych przez osoby nieuprawnione (np. kradzież, phishing, zgubienie karty płatniczej) należy złożyć oświadczenie w formie pisemnej opisujące okoliczności nieuprawnionego wykonania Transakcji. W takim przypadku zalecane jest również złożenie przez Klienta zawiadomienia o podejrzeniu popełnienia przestępstwa organom ścigania i dołączenie do reklamacji dokumentu potwierdzającego dokonanie takiego zgłoszenia.
- 12. Klient powinien niezwłocznie zgłosić́ Quicko nieotrzymanie informacji o Transakcjach w sposób ustalony w Regulaminie.
- 13. Złożenie reklamacji nie zwalnia Klienta z obowiązku terminowego regulowania zobowiązań wobec Quicko.
- 14. W uzasadnionych przypadkach Quicko wykonuje uznanie warunkowe Rachunku na czas rozpatrywania reklamacji. W sytuacji negatywnego rozpatrzenia reklamacji lub zwrotu kwoty Transakcji na Rachunek dokonanego przez Odbiorcę, Quicko obciąża Rachunek kwotą dokonanego wcześniej uznania warunkowego.
- 15. W przypadku, gdy Klient nie jest zadowolony z rozpatrzenia reklamacji przez Quicko, może on złożyć skargę do Rzecznika Finansowego.
- 16. Właściwym dla Quicko organem nadzoru jest Komisja Nadzoru Finansowego.
- 17. Właściwym dla Quicko organem nadzoru w zakresie ochrony praw konsumenta jest Urząd Ochrony Konkurencji i Konsumentów (UOKiK).
- 18. Klient może wnieść́ skargę̨̨ do Komisji Nadzoru Finansowego na działanie Quicko. Uprawnienie takie przysługuje również̇ osobom fizycznym, osobom prawnym oraz jednostkom organizacyjnym niebędącym osobami prawnymi, którym ustawa przyznaje zdolność́ prawną, którym odmówiono świadczenia usług płatniczych oraz organizacjom konsumenckim.
- 19. Klient, będący konsumentem może zwrócić się o bezpłatną pomoc prawną do Miejskich lub Powiatowych Rzeczników Konsumenta
- 20. W razie wystąpienia sporu z Klientem będącym konsumentem, może on skorzystać z pozasądowego rozstrzygania sporów, w tym (i) mediacji, (ii) arbitrażu, (iii) działalności komisji skargowych. Szczegółowe informacje dotyczące metod pozasądowego rozstrzygania sporów dostępne są na stronie internetowej UOKiK pod adresem: [https://uokik.gov.pl/spory\\_konsumenckie.php,](https://uokik.gov.pl/spory_konsumenckie.php) pod numerem telefonu Punktu kontaktowego UOKiK: 22 55 60 332 lub 22 55 60 333, jak również za pośrednictwem poczty elektronicznej –przesyłając wiadomość e-mail na adres: [kontakt.adr@uokik.gov.pl](mailto:kontakt.adr@uokik.gov.pl)
- 21. Podmiotem właściwym do pozasądowego rozstrzygania sporu wynikającego z umowy zawartej pomiędzy Klientem będącym osobą fizyczną a Quicko jest Rzecznik Finansowy. Kontakt do Rzecznika Finansowego oraz szczegółowe informacje dotyczące postępowania dostępne są na stronie internetowej [www.rf.gov.pl](http://www.rf.gov.pl/) pod numerem telefonu: 22 333 73 25, jak również za pośrednictwem poczty elektronicznej – przesyłając wiadomość e-mail na adres: [biuro@rf.gov.pl](mailto:biuro@rf.gov.pl)

## **XIII. ZWROT KWOTY AUTORYZOWANEJ**

- 1. Klient jest uprawniony do domagania się od Quicko zwrotu autoryzowanej przez Klienta i wykonanej kwoty Transakcji, w przypadku spełnienia następujących warunków:
	- a. wniosek o zwrot kwoty autoryzowanej Transakcji zostanie złożony w ciągu 8 tygodni od daty obciążenia Rachunku, a w przypadku gdy nie korzysta z Rachunku - od dnia wykonania Transakcji,
	- b. w momencie Autoryzacji nie została określona dokładna kwota Transakcji,

# *(IQUICKO*

- c. kwota Transakcji jest wyższa niż kwota jaką Klient mógł się spodziewać, uwzględniając rodzaj i wartość wcześniejszych Transakcji, postanowienia Regulacji i istotne dla sprawy okoliczności.
- 2. Quicko może zażądać od Klienta przedstawienia okoliczności faktycznych wskazujących na spełnienie warunków wskazanych w pkt. XIII.1 Regulaminu, przy czym Klient nie może powoływać się na przyczyny związane z wymianą waluty, jeżeli do ustalenia kursu walutowego został zastosowany referencyjny kurs walutowy zgodnie z Regulacją.
- 3. Data Waluty w odniesieniu do uznania Rachunku nie może być późniejsza od daty obciążenia tą kwotą.
- 4. W terminie 10 Dni Roboczych od dnia otrzymania żądania, o którym mowa w pkt. XIII. 1 Regulaminu, Quicko dokona zwrotu kwoty Transakcji na Rachunek albo poda uzasadnienie odmowy jej zwrotu wskazując na organy, do których odpowiednio Klient lub może zgodnie z art. 15 UUP złożyć skargę, jeżeli nie zgadza się z przedstawionym uzasadnieniem.
- 5. Klientowi nie przysługuje prawo do zwrotu kwoty Transakcji Bezgotówkowej w przypadku, gdy:
	- a. udzielił zgody na wykonanie Transakcji bezpośrednio Quicko,
	- b. informacja o przyszłej Transakcji została dostarczona odpowiednio Klientowi przez Quicko lub Odbiorcę, w uzgodniony sposób, na co najmniej cztery tygodnie przed terminem wykonania zlecenia lub była udostępniana Klientowi przez Quicko lub Odbiorcę, w uzgodniony sposób, przez okres co najmniej 4 tygodni przed terminem wykonania zlecenia.

# **XIV. TRYB I WARUNKI ZAKOŃCZENIA UMÓW**

## **§ 1 Odstąpienie od Umowy Ramowej i umów zawartych w jej wykonaniu**

- 1. Klient ma prawo bez podania przyczyny odstąpić od:
	- a. Umowy Ramowej i wszystkich umów zawartych w ramach i jej podstawie,
	- b. Umowy dostępu do usług płatniczych za pomocą Systemu Quicko,
	- c. Umowy o otwarcie i prowadzenie rachunku płatniczego,
	- d. Umowy o Kartę.
- 2. Odstąpienie od Umowy dostępu do usług płatniczych za pomocą Systemu Quicko powoduje automatyczne rozwiązanie tych umów, których wykonywanie jest możliwe jedynie za pomocą Systemu Quicko tj. Umowy o otwarcie i prowadzenie rachunku płatniczego oraz Umowy o Kartę.
- 3. Termin na odstąpienie od Umowy wynosi dla Klienta:
	- a. 14 dni od daty jej zawarcia,
	- b. w przypadku odstąpienia od Umowy o Kartę w terminie 14 dni od jej zawarcia, a jeżeli Klient nie wykonał jeszcze żadnej Transakcji Kartą – dodatkowo w ciągu 14 dni od daty wydania mu po raz pierwszy Karty.
- 4. Odstąpienie od Umowy o otwarcie i prowadzenie rachunku płatniczego powoduje automatyczne rozwiązanie Umowy o Kartę
- 5. Terminy, o którym mowa w pkt. XIV.§1.3 Regulaminu uważa się za zachowane, jeżeli przed ich upływem oświadczenie zostało wysłane.
- 6. Klient składając oświadczenie o odstąpieniu od Umowy, może skorzystać z pomocniczego wzoru oświadczenia o odstąpieniu od Umowy, stanowiącego Załącznik nr 1 do Umowy Ramowej.
- 7. Klient może złożyć oświadczenie o odstąpieniu od Umowy:
	- a. w formie pisemnej wysyłając je na adres korespondencyjny Quicko (aktualne adresy, na które można składać reklamacje dostępne są na Stronie Internetowej Quicko),
	- b. w formie pisemnej wysyłając je na adres email [kontakt@quicko.pl](mailto:kontakt@quicko.pl) lub [support@quickowallet.com](mailto:support@quickowallet.com) dla użytkowników Aplikacji Quicko
- 8. Umowę, od której odstąpił Klient uważa się za niezawartą.

- 9. Klient nie ponosi kosztów związanych z odstąpieniem od Umów, za wyjątkiem:
	- a. zapłaty za świadczenia spełnione do chwili odstąpienia od umowy, jeżeli ich wykonanie nastąpiło na wyraźne żądanie Klienta przed upływem terminu, o którym mowa w pkt. XIV.§1.3 lit. a Regulaminu,
	- b. w przypadku odstąpienia od Umowy o Kartę kosztów związanych z wydaniem Karty.
- 10. Wskutek odstąpienia od Umowy Ramowej lub Umowy o Kartę, Karta zostaje zablokowana.
- 11. W terminie 30 dni od daty odstąpienia, Klient powinien:
	- a. wypłacić znajdujące się Rachunku środki lub wskazać rachunek bankowy do ich przelewu w przeciwnym razie po upływie okresu wypowiedzenia, Quicko przeniesie saldo na wewnętrzny nieoprocentowany rachunek;
	- b. spłacić zadłużenie na Rachunku w przeciwnym razie zadłużenie stanie się zadłużeniem przeterminowanym.

## **§ 2 Wypowiedzenie Umowy Ramowej i umów zawartych w jej wykonaniu**

#### **[Wypowiedzenie Umowy Ramowej i umów zawartych w jej wykonaniu przez Klienta]**

- 1. Klient może wypowiedzieć Umowę Ramową lub umowy zawarte w jej wykonaniu w każdym czasie, z zachowaniem 1- miesięcznego terminu wypowiedzenia.
- 2. Bieg terminu wypowiedzenia rozpoczyna bieg z dniem dotarcia oświadczenia o wypowiedzeniu do Quicko.
- 3. Jeżeli Klient złożył sprzeciw wobec zmian w Tabeli Opłat i Prowizji, na zasadach wskazanych w Umowie Ramowej, Umowa Ramowa zostaje wypowiedziana ze skutkiem natychmiastowym z dniem dotarcia sprzeciwu do Quicko.
- 4. Oświadczenie o wypowiedzeniu powinno być podpisane przez Klienta Indywidualnego lub osobę/osoby upoważnione do reprezentowania Klienta Biznesowego. W razie uzasadnionych wątpliwości co do autentyczności podpisu pod oświadczeniem o wypowiedzeniu Umów, Quicko może skontaktować się z Klientem w celu potwierdzenia faktu ich wypowiedzenia.
- 5. Oświadczenia wypowiedzeniu Umowy Ramowej lub poszczególnych umów zawartych w jej wykonaniu, Klient może składać:
	- a. pisemnie, przesyłając oświadczenie na adres Quicko termin wypowiedzenia biegnie w takim przypadku od dnia doręczenia oświadczenia Quicko,
	- b. w formie pisemnej wysyłając je na adres email kontakt@quicko.pl
- 6. Rozwiązanie wskutek wypowiedzenia:
	- a. Umowy dostępu do usług płatniczych za pomocą Systemu Quicko powoduje automatyczne rozwiązanie tych umów, których wykonywanie jest możliwe jedynie za pomocą Systemu Quicko tj. Umowy o otwarcie i prowadzenie rachunku płatniczego oraz Umowy o Kartę,
	- b. Umowy o otwarcie i prowadzenie rachunku płatniczego powoduje automatyczne rozwiązanie Umowy o Kartę,
- 7. Jeżeli wypowiedzenie Umowy Ramowej przez Klienta nastąpi przed upływem 6 miesięcy od daty jej zawarcia, Quicko ma prawo do naliczenia opłaty za wypowiedzenie Umowy Ramowej w wysokości wskazanej w Tabeli Opłat i Prowizji. Opłata ta równa jest kosztom poniesionym przez Quicko w związku z zawarciem Umowy Ramowej.
- 8. Do końca okresu wypowiedzenia, Klient powinien:
	- a. zadysponować środkami znajdującymi się na Rachunku, w tym poprzez ich wypłatę lub wskazanie rachunku bankowego do ich przelewu przez Quicko - w przeciwnym razie po upływie okresu wypowiedzenia, Quicko przeniesie saldo na wewnętrzny nieoprocentowany rachunek;
	- b. spłacić zadłużenie na Rachunku w przeciwnym razie zadłużenie stanie się zadłużeniem przeterminowanym.

#### **[Wypowiedzenie Umowy Ramowej przez Quicko]**

- 9. Quicko może wypowiedzieć Umowę Ramową, z zachowaniem 2 miesięcznego okresu wypowiedzenia, w następujących przypadkach (ważne przyczyny wypowiedzenia):
	- a. uzasadnionego podejrzenia fałszerstwa Karty lub jej nieuprawnionego lub też niezgodnego z prawem użycia,
	- b. uzasadnionego podejrzenia, że za pośrednictwem Rachunku do obrotu wprowadzane są środki pochodzące z nielegalnych lub nieujawnionych źródeł,
	- c. uzasadnionego podejrzenia, że Rachunek, Karta lub System Quicko udostępnione Klientowi, są wykorzystywane niezgodnie z ich przeznaczeniem, obowiązującymi przepisami prawa lub Regulaminem Usług Quicko,
	- d. niedokonania spłaty Zadłużenia Przeterminowanego, istniejącego na Rachunku, mimo wezwania Klienta przez Quicko do jego spłaty w terminie nie krótszym, niż 7 dni,
	- e. podania przez Klienta we Wniosku lub przy zawieraniu Umowy Ramowej danych lub informacji nieprawdziwych albo nieaktualnych, które wpłynęły na decyzję Quicko o zawarciu z nim Umowy, w szczególności w zakresie danych wpływających na ocenę ryzyka związanego z zawarciem Umowy Ramowej z Klientem,
	- f. posłużenie się przez Klienta nieaktualnymi, podrobionymi lub przerobionymi dokumentami przy procesie zawarcia i wykonania Umowy Ramowej lub umów zawartych w jej wykonaniu,
	- g. braku aktywności na Koncie przez okres kolejnych 24 miesięcy,
	- h. zaniechanie prowadzenia działalności gospodarczej przez Klienta Biznesowego,
	- i. w pozostałych przypadkach przewidzianych przez prawo.
- 10. Quicko doręcza Klientowi oświadczenie o wypowiedzeniu Umowy Ramowej wysyłając oświadczenie na piśmie na adres do korespondencji wskazany przez Klienta. Termin wypowiedzenia zaczyna biec od dnia doręczenia oświadczenia Klientowi. W oświadczeniu Quicko wskaże Klientowi przyczynę wypowiedzenia.
- 11. Do końca okresu wypowiedzenia, Klient powinien:
	- a. zadysponować środkami znajdującymi się na Rachunku, w tym poprzez ich wypłatę lub wskazanie rachunku bankowego do ich przelewu przez Quicko - w przeciwnym razie po upływie okresu wypowiedzenia, Quicko przeniesie saldo na wewnętrzny nieoprocentowany rachunek;
	- b. spłacić zadłużenie na Rachunku w przeciwnym razie zadłużenie stanie się zadłużeniem przeterminowanym.
- 12. Niezależnie od wypowiedzenia, Klient odpowiada za wykonanie wszelkich zobowiązań powstałych w trakcie obowiązywania Umowy Ramowej i umów zawartych w jej wykonaniu.

## **§ 3 Pozostałe przypadki zakończenia Umów**

- 1. Strony mogą w każdym czasie rozwiązać Umowę Ramową i umowy zawarte w jej wykonaniu na podstawie porozumienia stron, ze skutkiem natychmiastowym lub z upływem daty wskazanej w treści porozumienia rozwiązującego. Zasady wypłaty środków znajdujących się na Koncie określa porozumienie rozwiązujące.
- 2. Umowa Ramowa wygasa wraz ze śmiercią Klienta Indywidualnego, w przypadku pozostałych Klientów - wraz utratą ich bytu prawnego. Quicko przekazuje informacje o środkach zgromadzonych na Rachunku po przedstawieniu prawomocnego stwierdzenia nabycia spadku po Kliencie albo aktu poświadczenia dziedziczenia, osobie wskazanej w tych dokumentach jako spadkobierca.

## **XV. TRYB ZMIANY REGULACJI**

## **[Zmiana Regulacji]**

- 1. Quicko zastrzega sobie prawo do wprowadzania zmian w Tabeli Opłat i Prowizji w przypadkach wskazanych w Umowie Ramowej.
- 2. Quicko zastrzega sobie prawo zmiany Regulaminu Usług Quicko z następujących ważnych przyczyn:
	- a. zostaną wprowadzone nowe przepisy lub dojdzie do zmiany przepisów prawa wpływających na wzajemne prawa i obowiązki stron wynikające z zawartych z Klientem Umów,
	- b. zostaną wydane decyzje, rekomendacje, zalecenia, dobre praktyki, lub inne dokumenty wpływające na wzajemne prawa i obowiązki stron wynikające z zawartych z Klientem Umów,
	- c. zostaną wydane decyzje administracyjne lub orzeczenia sądu wpływające na prawa i obowiązki stron wynikające z zawartych z Klientem Umów,
	- d. nastąpi zmiana zakresu lub sposobu świadczenia usług, do których stosuje się Regulamin Usług Quicko, w tym poprzez wycofanie lub zmianę dotychczasowych usług bądź wprowadzenie nowych usług - przy czym w takim przypadku Klient nie będzie zobowiązany do korzystania z nich i ponoszenia powiązanych z nimi opłat, chyba że wyrazi na to zgodę,
	- e. nastąpi dostosowanie usług, do których stosuje się Regulamin, do warunków rynkowych w związku z postępem technologicznym,
	- f. konieczne będzie doprecyzowanie postanowień Regulaminu Usług Quicko.

## **[Informowanie o zmianach Regulacji]**

- 3. Quicko zawiadamia Klientów o planowanych zmianach w Regulacji odnoszących się do usług świadczonych na rzecz Klienta, przesyłając zmieniony tekst Regulacji:
	- a. na adres email Klienta lub za pośrednictwem Systemu Quicko
	- b. na adres korespondencyjny Klienta na jego wniosek
- 4. Quicko informuje Klientów o planowanych zmianach w Regulacji nie później niż na 2 miesiące przed datą ich wejścia w życie.
- 5. Przed upływem wejścia w życie zmian w Regulacji, Klient ma prawo:
	- a. wypowiedzieć bez ponoszenia opłat Umowę Ramową ze skutkiem od dnia poinformowania Klienta o planowanej zmianie Regulacji, nie później jednak niż od dnia, w którym te zmiany zostałyby zastosowane,
	- b. zgłosić sprzeciw wobec proponowanych zmian bez wypowiedzenia w takim przypadku Umowa Ramowa zawarta z Klientem wygasną ze skutkiem na dzień poprzedzających dzień wejścia w życie zmian w Regulacji, bez ponoszenia opłat.
- 7. Jeżeli Klient nie zgłosi sprzeciwu wobec zmian w Regulacji przed datą ich wejścia w życie, uważa się, że wyraził na nie zgodę.
- 8. Do formy oświadczeń Klienta w przedmiocie sprzeciwu wobec zmian w Regulacji stosuje się zasady określone dla wypowiadania Umów wskazane w pkt. XIV Regulaminu Usług Quicko.

#### **[Zmiany w Regulacji nie wymagające zawarcia aneksu]**

- 9. Zmiany dokonane przez Quicko w zakresie:
	- a. wprowadzenia nowych produktów lub usług,
	- b. zmiany Tabeli Opłat i Prowizji,
	- c. zmiany Regulaminu, wprowadzone zgodnie z pkt. XV Regulaminu,
	- d. Wydania nowej Karty w miejsce zastrzeżonej
- nie wymagają podpisania aneksu do Umów.

## **XVI. POSTANOWIENIA KOŃCOWE**

## **[Komunikacja]**

- 1. Quicko kontaktuje się z Klientem na przekazane lub znane Quicko adresy korespondencyjne, adresy poczty elektronicznej oraz numery telefonów.
- 2. Klient zobowiązany jest informować Quicko o:
	- a. każdorazowej zmianie danych teleadresowych,
	- b. każdorazowej zmianie danych, które podał w celu prawidłowego wykonania Umów.
- 3. Informacja o zmianie danych powinna być przekazana Quicko w formie pisemnej.
- 4. Klient może komunikować się z Quicko za pomocą:
	- a. Infolinii,
	- b. mailowo pod adresem kontakt@quicko.pl
	- c. pisemnie na adres: Quicko Sp. z o.o. ul. Sienkiewicza 49, 42-600 Tarnowskie Góry, Polska

#### **[Procedura bezpiecznego powiadamiania Klienta]**

- 5. W przypadku wystąpienia oszustwa, podejrzenia oszustwa lub zagrożeń dla bezpieczeństwa Quicko niezwłocznie powiadamia o tym fakcie Klienta telefonicznie - na numer telefonu wskazany przez Klienta. Quicko dokonuje weryfikacji tożsamości Klienta zadając mu pytania kontrolne, na które odpowiedź powinien znać wyłącznie Klient.
- 6. Jeżeli kontakt telefoniczny nie jest możliwy albo nie udało się dokonać weryfikacji tożsamości Klienta przez telefon, Quicko powiadomi Klienta pisemnie listem poleconym na adres do korespondencji wskazany przez Klienta.

#### **[Pozostałe postanowienia]**

- 7. Wszelkie spory pomiędzy Quicko a Klientem rozstrzygać będzie sąd właściwy miejscowo dla siedziby Quicko.
- 8. W sprawach nieuregulowanych Regulaminem Usług Quicko, stosuje się powszechnie obowiązujące przepisy prawa polskiego.